## Parallel C++ **User** Guide

 $\langle \widehat{\phantom{a}} \rangle$ 

3L Ltd

 $\sim 10^{11}$  m  $^{-1}$ 

 $\sim 10^6$ 

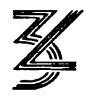

Copyright © 1991 by 3L Ltd. All Rights Reserved.

This edition November 22, 1991 describes version 2.1 of the software.

20 10 19 18 9 8 17 16 15 7 16 15<br>7 6 5 14 13 4 3 12 11 2 1

 $3L^{\bigotimes}$  is a registered trademark, and the 3L logo is a trademark of 3L Ltd.

Portions of this text are Copyright @1991 Computer Innovations, Inc., or Copyright @1990 AT&T.

 $\text{inmos}^{\text{TM}}$ , IMS<sup>TM</sup> and occam<sup>TM</sup> are trademarks of the Inmos group of companies.

IBM@ is a registered trademark, and PC/AT™ and PC-DOS™ are trademarks of International Business Machines Corporation.

Microsoft $^{\circledR}$  and MS-DOS $^{\circledR}$  are registered trademarks of Microsoft Corporation.

Intel $^{\circledR}$  is a registered trademark of Intel Corporation.

The installation program used to install Parallel C++, *INSTALL,* is licensed software provided by Knowledge Dynamics Corporation, Highway Contract 4 Box 185-8, Canyon Lake, Texas 78133-3508 (USA), *1-512-964-3994. INSTALL* is Copyright @ 1987-1989 by Knowledge Dynamics Corporation which reserves all copyright protection worldwide. *INSTALL* is provided to you for the exclusive purpose of installing Parallel C++.

f

3L Ltd Peel House Ladywell Livingston EH54 6AG Scotland Tel.  $+44,506,41,59,59$ Fax.  $+44\,506\,41\,59\,44$ E-mail Support@ThreeL.Co.UK

# **Contents**

 $\int_0^{\infty}$ 

 $\left\langle \cdot \right\rangle_{\pm}$ 

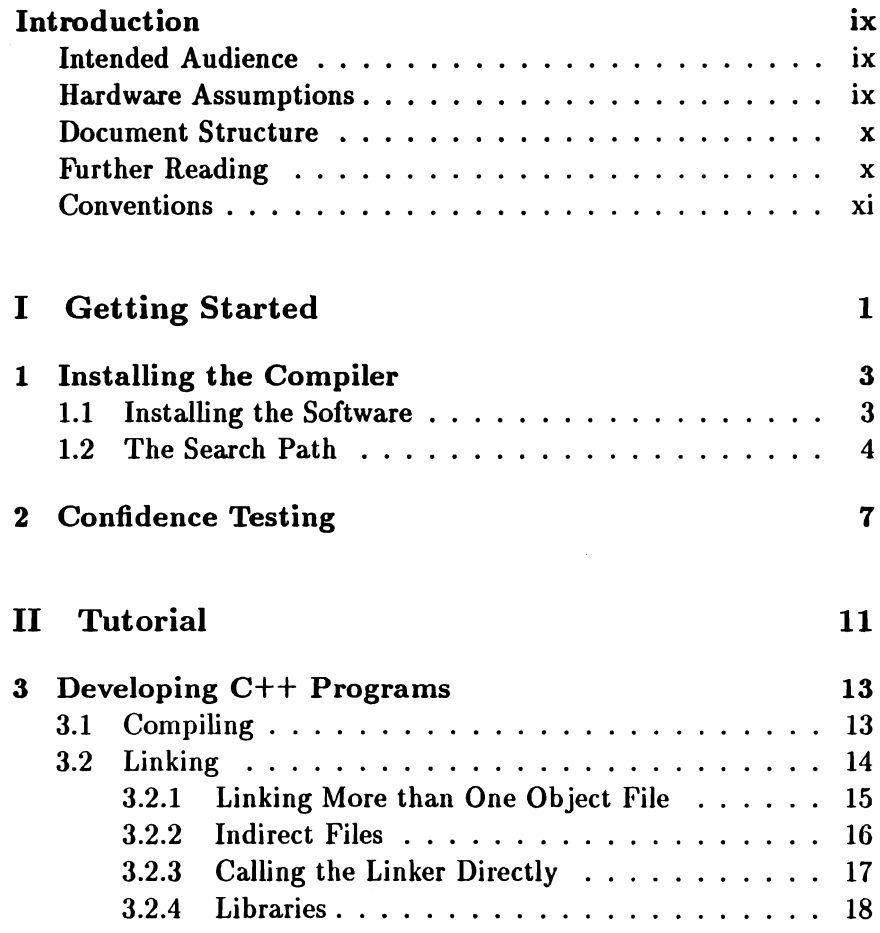

 $\sim 10^{-11}$ 

 $\overline{(\ }$ 

 $\big($ 

÷

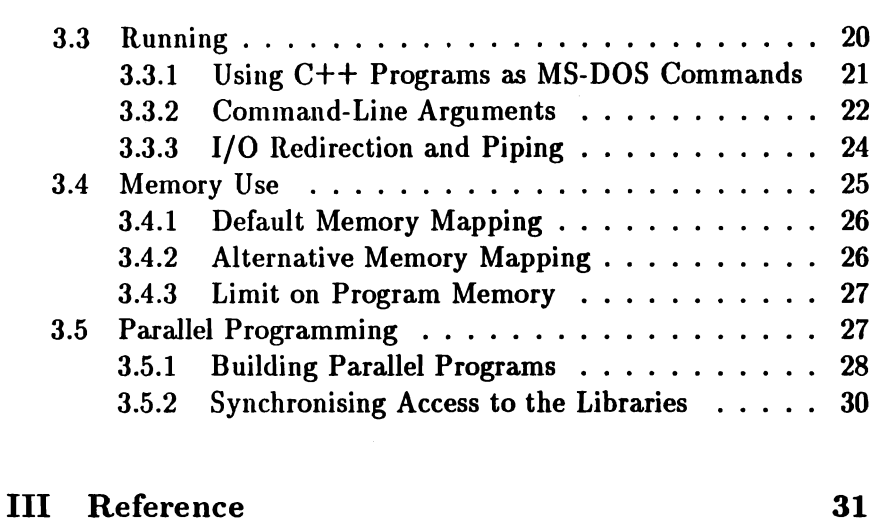

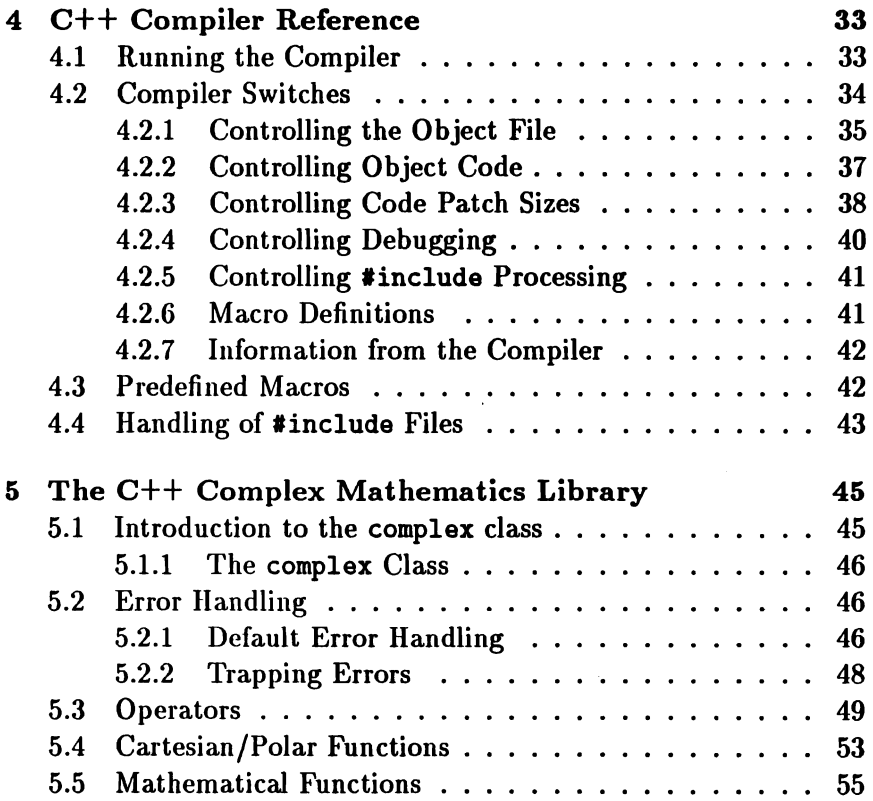

 $\frac{1}{\sqrt{2}}$ 

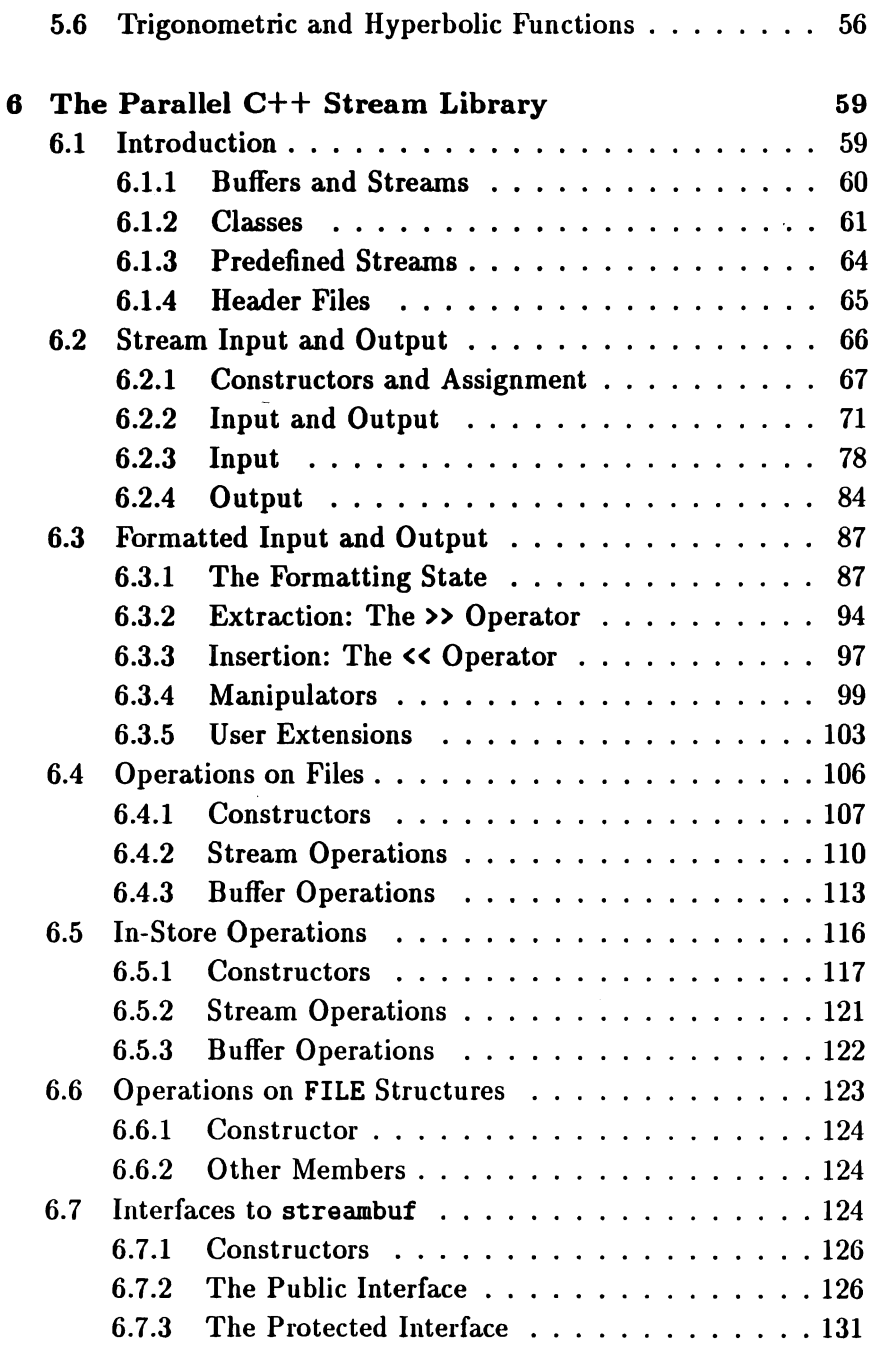

 $\bar{f}$ 

 $\big($ 

 $\langle$ 

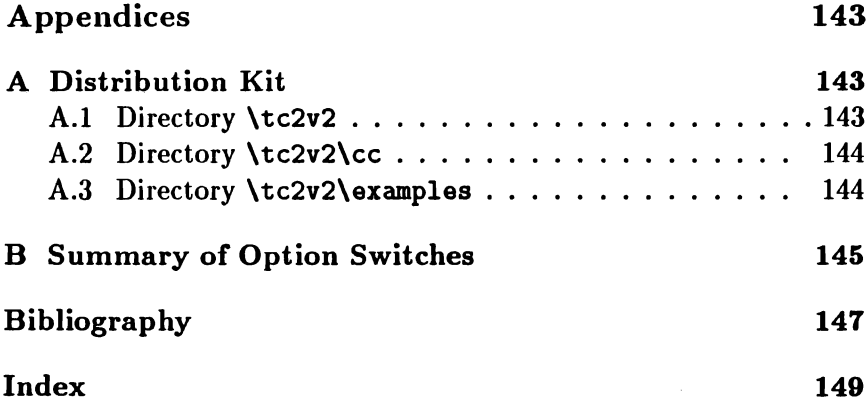

l,

 $\hat{\mathcal{L}}$ 

l,

## Introduction

### Intended Audience

This *User Guide* accompanies 3L's Parallel C++ product, and is intended for anyone who wants to use Parallel C++ to program a transputer system, whether writing a conventional sequential program or using the full support for concurrency which the transputer processor has to offer.

Parallel  $C++$  is a "sister" of 3L Parallel C, and this manual should be read in conjuction with the *User Guide[6]* for that product.

### **Hardware Assumptions**

Parallel C++ can be used with a large variety of target transputer systems. This manual makes the simplifying assumption that the target hardware will be an Inmos IMS B004 transputer evaluation board, or a transputer system which is largely compatible with a D004. This board is a single plug-in card for the standard IBM PC bus, with one transputer and either 1MB or 2MB of RAM.

Similarly, the assumption is made here that the host computer for the B004 will be an IBM PC with a hard disk drive, or one of the many personal computers compatible with the original IBM machines.

ť

### Document Structure

There are four main divisions within this document, as follows:

- *• Part I: Getting Started* covers installing Parallel C++ on your machine and verifying that it is operating correctly.
- *• Part 11: Tutorial* introduces you to the operation of the compiler and the other tools supplied with Parallel C++.
- *• Part* Ill: *Reference* contains detailed technical information about the compiler and Parallel C++ class libraries.
- The appendices at the end of this manual contain supplementary information in a condensed form.

### Further Reading

This *User Guide* does not attempt to teach the C++ language itself. Instead, we suggest that the reader should consult one of the many introductory texts now available, such, for example, *Teach Yourself C++[3],* by Al Stevens, or *Progmmming* in *C++[4],* by Stephen C. Dewhurst and Kathy T. Stark. The classic description of C++ is, of course, Bjarne Stroustrup's *The C++ Progmmming Language[l],* although the language has changed significantly since its publication. A thorough description of the language as it now stands can be found in *The Annotated C++ Reference Manual[2]* by Margaret A. Ellis and Bjarne Stroustrup.

The reader is also assumed to be reasonably familiar with the operating system of the host computer being used. For personal computers made by IBM, this will usually be PC-DOS, which is supplied with a manual called *Disk Operating System Reference[7].* For compatible machines made by other manufacturers, the operating system will usually be MS-DOS, described in *Microsoft MS-DOS User's Reference[8].* These two operating systems are largely compatible, and

#### *Introduction* XI and XI and XI and XI and XI and XI and XI and XI and XI and XI and XI and XI and XI and XI and XI and XI and XI and XI and XI and XI and XI and XI and XI and XI and XI and XI and XI and XI and XI and XI a

their documentation is very similar. We will refer to "MS-DOS" in this manual to mean the operating system used on your machine. The term *DOS Reference Manual* will be used to refer to the appropriate manual.

References to these and other documents mentioned in this manual are collected in a bibliography, which can be found on page 141.

### **Conventions**

Throughout this manual, text printed in this typeface represents direct verbatim communication with the computer: for example, pieces of C++ text, commands to MS-DOS and responses from the computer.

In examples, text *printed* in this *typeface* is not to be used verbatim: it represents a class of *items,* one of which should be used. For example, this is the format of one kind of compilation command:

t8cc *source-file*

This means that the command consists of:

- 1. The word "t8cc", typed exactly like that.
- 2. A *source-file*: not the text source-file, but an item of the *source-file* class, for example "myprog. cpp" .

l,

 $\ddot{\phantom{a}}$ 

 $\langle$ 

 $\langle$ 

 $\langle$ 

## **Part I**

 $\sim 10^{-1}$ 

 $\mathcal{L}^{\text{max}}_{\text{max}}$  ,  $\mathcal{L}^{\text{max}}_{\text{max}}$ 

 $\label{eq:2.1} \frac{1}{\sqrt{2}}\left(\frac{1}{\sqrt{2}}\right)^{2} \left(\frac{1}{\sqrt{2}}\right)^{2} \left(\frac{1}{\sqrt{2}}\right)^{2} \left(\frac{1}{\sqrt{2}}\right)^{2} \left(\frac{1}{\sqrt{2}}\right)^{2} \left(\frac{1}{\sqrt{2}}\right)^{2} \left(\frac{1}{\sqrt{2}}\right)^{2} \left(\frac{1}{\sqrt{2}}\right)^{2} \left(\frac{1}{\sqrt{2}}\right)^{2} \left(\frac{1}{\sqrt{2}}\right)^{2} \left(\frac{1}{\sqrt{2}}\right)^{2} \left(\$ 

 $\left($ 

# Getting Started

 $\mathcal{L}(\mathbb{R})$  $\langle \rangle$ 

 $\mathcal{L}^{\text{max}}_{\text{max}}$  and  $\mathcal{L}^{\text{max}}_{\text{max}}$ 

### Chapter 1

## Installing the Compiler

This chapter contains instructions on how to load Parallel C++ from the supplied floppy disks onto a hard disk and make it ready for use.

Parallel  $C++$  must be installed in the same directory as your Parallel C kit. The current version of Parallel  $C++$  must be installed in directory \tc2v2. This means that, for the present, your Parallel C kit must be installed in  $\text{tc2v2}$  if Parallel C++ is to work correctly. You can find instructions for installing Parallel C in chapter 1 of the Parallel C *User Guide[6].*

You can skip this chapter if Parallel C++ has already been installed on the machine you are using.

### 1.1 Installing the Software

The compiler is distributed on two 360KB floppy disks. The contents of these disks are listed in appendix A.

To install Parallel C++ on your hard disk, follow this procedure.

- 1. Place the disk labelled Disk 1 of 2 in your floppy disk drive A:.
- 2. Type the following commands:

C>a:

A>install

- 3. Answer any questions the install program asks you.
- 4. Place the appropriate disks in drive A: when the install program asks for them.

It is important to use the supplied install program to install Parallel  $C++$ . If you simply copy the files, the installation will not be performed correctly.

### 1.2 The Search Path

The compiler is now installed, but can only be run in the installation directory, \tc2v2. Before the compiler can be used from other directories the installation directory must be added to the MS-DOS *search path.* Program files stored in directories which are on the search path can be loaded and run simply by typing the name of the program as a command. So, to make sure that the C compiler is available as a command (t8cc or t4cc), the installation directory must be added to the search path.

The search path for your machine is set up by the batch file c: \autoexec. bat which is automatically executed when the machine starts up. To change the path, you will need to edit the autoexec .bat file using a text editor like edlin. (The *DOS Reference Manual* explains how to use edlin). Your autoexec. bat file will probably already contain a line of the following form:

path ... *list* of directories ...

For example:

path c:\do8;c:\uti18

In this case, you will need to add the text "c: \tc2v2" on to the end of the line, giving:

```
path c:\dos;c:\utils;c:\tc2v2
```
If there is no path line in the autoexec. bat file, just add the line:

path c:\tc2v2

Some important points about setting the search path should be noted:

- 1. If you are a user of the Inmos TDS environment, your search path will probably include a reference to the directory where the TDS is held, such as \tds2dir. This reference must not precede the Parallel C++ installation directory in the path; if it does, the wrong version of the afserver program will be called.
- 2. From time to time, 3L release new versions of components, such as the linker or the afserver, which are included in more than one compiler product. This means that if you are a user of any other 3L compilers, you should make sure that the installation directory of the latest compiler product precedes all the others. This will ensure that the latest versions of these common components are picked up; they will be compatible with all the compiler products.

Once your autoexec. bat file has been changed, you will need to reboot your machine to make the changes effective.

 $\sim 10^{-10}$ 

 $\ddot{\phantom{0}}$ 

 $\ddot{\tau}$ 

 $\langle$ 

 $\bar{\chi}$ 

## Chapter 2

# Confidence· Testing

This chapter describes a short procedure which may be followed to check that installation has been done correctly.

1. Set the current disk drive to the one on which Parallel  $C++$  has been installed. For example, if the compiler has been installed in directory c: \tc2v2, do this:

> D<sub>>c</sub>:  $c$

2. Set the current directory to a convenient directory for doing this test. For example:

> C>cd \mine C>

NB: Don't use the installation directory for the confidence test, as this would mean that you would not be testing whether the correct search path has been set up.

3. Copy the example hello. cpp file to the current directory. If the installation directory is \ tc2v2, for example, you should type this:

```
C>copy \tc2v2\examplea\hello.cpp
     1 File(a) copied
C>
```
4. Compile the example using the TB version of the compiler (this will work for the T4 as well, because the example contains no floating-point instructions). At the same time, we can check that the correct version of the compiler is available, by typing the following command. You should see the output shown.

```
C>t8cc li hello
Transputer C++ compiler V2.1.1Copyright (C) 3L Limited 1991
Portions Copyright (C) Coaputer Innovations, Inc. 1991
Portions Copyright (C) AT&T 1990
C>
```
If the above message does not appear, check the installation procedure, and in particular, ensure that the correct path command has been set up.

If instead the computer outputs the following, or something similar, it is likely that there has been some error in setting up the transputer board.

```
Last command = 0Server terminated: bad protocol when expecting INT32
```
If this happens, please check in particular that the wire links, accessible from the back of the PC, have been correctly installed. The transputer board's documentation should help with this.

5. Link the resulting binary file with the necessary parts of theParallel C++ and C run-time libraries, and the harness:.

> C>t8cclink hello C>lintt hello C:\tc2v2\libct2 C:\tc2v2\crtlt8 C:\tc2v2\t8harn

C>

6. Finally, the program can be run:

C>afserver -: b hello.b4 Hello, world.

C>

The output "Hello, world." comes from the hello. cpp example program. If it does not appear, we recommend that the installation procedure should be carefully repeated, and the confidence test procedure followed again. If this message still does not appear, please contact your dealer for further assistance.

 $\frac{i}{i}$ 

 $\bar{\bar{t}}$ 

 $\ddot{\phantom{0}}$ 

 $\overline{\phantom{a}}$ 

## **Part 11**

 $\mathbb{E}$ 

# **Tutorial**

I I I I I I I I I I I I I I I I I I I I I I I I I I I I I I I I I I I I I I I I I I I I I I I I I I I I I I I I I I

 $\label{eq:4} \frac{1}{\mathbf{E}}\left(\mathbf{r}^{\mathcal{A}}_{\mathbf{r}}\right) = \frac{1}{\mathbf{E}}\left(\mathbf{r}^{\mathcal{A}}_{\mathbf{r}}\right)$ I I I I I I I I I I I I I I I

 $\label{eq:2.1} \frac{1}{\sqrt{2}}\left(\frac{1}{\sqrt{2}}\right)^2\left(\frac{1}{\sqrt{2}}\right)^2\left(\frac{1}{\sqrt{2}}\right)^2\left(\frac{1}{\sqrt{2}}\right)^2\left(\frac{1}{\sqrt{2}}\right)^2.$  $\label{eq:2.1} \frac{1}{\sqrt{2\pi}}\int_{\mathbb{R}^3}\frac{1}{\sqrt{2\pi}}\int_{\mathbb{R}^3}\frac{1}{\sqrt{2\pi}}\int_{\mathbb{R}^3}\frac{1}{\sqrt{2\pi}}\int_{\mathbb{R}^3}\frac{1}{\sqrt{2\pi}}\int_{\mathbb{R}^3}\frac{1}{\sqrt{2\pi}}\int_{\mathbb{R}^3}\frac{1}{\sqrt{2\pi}}\int_{\mathbb{R}^3}\frac{1}{\sqrt{2\pi}}\int_{\mathbb{R}^3}\frac{1}{\sqrt{2\pi}}\int_{\mathbb{R}^3}\frac{1$ 

 $\mathcal{L}^{\mathcal{L}}(\mathcal{L}^{\mathcal{L}})$  and  $\mathcal{L}^{\mathcal{L}}(\mathcal{L}^{\mathcal{L}})$  and  $\mathcal{L}^{\mathcal{L}}(\mathcal{L}^{\mathcal{L}})$ 

 $\label{eq:2.1} \mathcal{L} = \mathcal{L} \left( \mathcal{L} \right) \mathcal{L} \left( \mathcal{L} \right)$ 

I  $\mathcal{L}^{\text{max}}$ I

I I I I I I

I I I I I

## Chapter 3

# Developing C++ Programs

This chapter shows you how to build  $C++$  programs to run on the transputer. Sections 3.1 to 3.4 discuss the use of the compiler and linker to produce conventional sequential programs. Section 3.5 deals with parallel programming in C++.

The instructions in this chapter assume that the Parallel C++ has already been installed as described in chapter 1.

Some of the procedures described here are different for T4 and TB transputers. You should find out which type of transputer is fitted in your PC before using the compiler.

### 3.1 Compiling

Parallel C++ source programs are held in standard MS-DOS text files. These can be created any of the usual text editors.

 $\sqrt{ }$ 

Í

A source program is compiled into a binary object (. bin) file of T8 transputer instructions by a command of the form:

t8cc source-file

To compile code for a T4 transputer, use the command

t4cc source-file

Note that, in general, code compiled for a T4 will not run on a TB (or vice versa) so you must use the command appropriate for the type of processor on your transputer board.

The *source-file* is the filename of the C++ source program which is to be compiled. If no filename extension is given in the command, . cpp is added automatically.

So, to compile the file hello. cpp for the T8, you would give the command:

C>t8cc hello

If the source file contains no errors, an output object file hello. bin is produced. If the compiler detects errors in the source program, it writes diagnostic messages to the MS-DOS standard output stream.

### 3.2 Linking

Once a Parallel C++ program has been compiled into an object (.bin) file, it must be linked with any external functions it requires before it can be run, including functions from the run-time library and class libraries. This is done by the *linker.* Here we discuss the most usual linker operations; a full description of the linker can be found in chapter 12 of the Parallel C *User Guide[6].*

Rather than calling the linker directly, it is usually more convenient to use one of the batch files provided for the purpose.

To link T4 code produced by the t4cc compiler use the command:

t4cclink *object-file*

For example,

t4cclink hello

To link TB code produced by t8cc use the command:

t8cclink *object-file*

You must use the link command appropriate to the target processor (T4 or TB).

Both batch files automatically append. bin to the object file name and produce an executable file with the same file name as the object file and extension . b4.

### 3.2.1 Linking More than One Object File

This section deals with linking more than one object file at a time. If you only want to link single object files for now, you can skip to section 3.3 which describes how to run executable files produced by the linker.

The t4cclink and t8cclink batch files can be used to link up to nine object files. As before, the extensions of all the object files are assumed to be .bin. The executable file generated will have the file name of the first object file specified, with the extension . b4.

For example, if there are two  $C++$  source files, main. cpp and fns. cpp, the following commands will compile them and link them together, producing an executable file for the T4 called main.  $b4$ .

C>t4cc main C>t4cc fns C>t4cclink main fns Compiling and linking the example files above for the TB would be done as follows:

C>t8cc main C>t8cc fns C>t8cclink main fns

### 3.2.2 Indirect Files

It is quite common for programs to consist of many different object files. The t4cclink and t8cclink batch files cannot handle more than nine, but even with fewer files than this, you may find the command line awkward to type.

The linker provides a way of getting round this problem, called an *indirect file.* An indirect file is a text file containing a list of object file names, all of which are to be included in the executable file. It is specified in the linker command by its file name preceded by an 'G'. For example:

C>t8cclink @objfiles

This will cause the linker to find the file objfiles.dat, and link together all the object files specified in it. As usual, the generated file will be given the name of the first object file with the extension .b4.

Indirect files are assumed to have the extension .dat. They contain a list of MS-DOS file names, with one file name on each line. Full path names, including directory specifications, are allowed. Indirect files may also include the names of other indirect files, by preceding with an ' $\circ$ '; nesting indirect files in this way may be done to five levels.

,.

The example indirect file objfiles. dat above might contain the following text:

nain fns \u88rlib\general\io **Ografpack** 

When used in the example given above, this will link the object files main. bin and fns. bin from the current directory and io.bin from the directory \userlib\general, together with all the object files specified in the indirect file grafpack. dat. The executable file generated will be main. b4.

### 3.2.3 Calling the Linker Directly

Occasionally, instead of using the batch files, you may need to call the linker directly, or write your own batch files to do so. Fuller information about the linker may be found in chapter 12 of the Parallel C *User Guide[6].* Details of the internal format of object files are provided in the Inmos *Stand-Alone Compiler Implementation Manual[10].*

The linker is invoked by the command linkt. The general form of a link command is

lintt *object-files. executable-file*

*object-files* is a list of object file names separated by spaces. These are the object files which are to be linked together. All of them must have been compiled for the same processor type  $(T4$  or T8). If an object file is specified without an extension, the extension is assumed to be .bin.

The order in which the object files are specified is significant. Details of this may be found in sections 3.4 and 4.2.3.2.

The *executable-file* is the name of the file to which the linker writes the executable output code. If no extension is specified, the linker

supplies the extension . b4. The executable file and its preceding comma may be omitted; in this case, the executable file is given the same file name as the first object file in the command line, with the extension . b4. If the first file mentioned on the command line is an indirect file, the executable file is given a name taken from the name of the first object file listed in the indirect file.

To link C++ programs, you must include in the list of object files the run-time library, the C++ class library and a special object file called a "harness". The directory \tc2v2 contains T4 and TB versions of all these components, as follows:

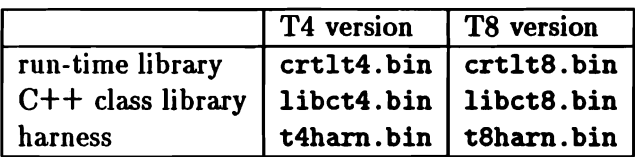

The linker will not allow you to mix T4 and T8 object files.

The example below shows the command necessary to link all the files listed in the indirect file subs. dat into a single executable file for the T4, called prog. b4.

C>linkt @subs \tc2v2\libct4 \tc2v2\crtlt4 \tc2v2\t4harn.prog

For the TB, the command would be the following.

C>linkt @subs \tc2v2\libct8 \tc2v2\crtlt8 \tc2v2\t8harn.prog

#### 3.2.4 Libraries

It is often convenient to be able to treat a group of object files as a single unit. For example, the run-time library consists of many separate object files, but is supplied as a single file containing all of them.

The class libraries which are supplied with Parallel  $C++$ , such as the Stream Library and the Complex Mathematics Library, are also libraries of this sort.

 $\left($ 

The linker provides the option of linking together a group of object files to produce a *library* file instead of an executable file. The library contains all of the code and entry points defined by the input object files, which can be changed or deleted without affecting the library. To change a library it must be relinked from its component parts.

Library files have several advantages over using indirect files.

- The linker selects from the library file only those modules which are actually referenced elsewhere in the program; the others are not included in the executable file.
- Copying a single file to another place is simpler than copying many component object files and making sure that the corresponding indirect file is kept up to date with changes in directory and file names.
- Opening just one library file is faster than opening an indirect file and several object files.

However, using an indirect file may be faster while a library is being developed because there is no need to relink the library whenever a component module is changed.

A linker command of the form shown below is used to produce a library from a number of component object files.

lintt *object-files. library-file/l*

The option letter after the *'I'* is a lower case 'L'.

The form of the input *object-files* is the same as for normal operation of the linker: a list of filenames separated by spaces. Indirect files are indicated by an 'G' sign as before.

The *library-file* must be a single MS-DOS file name. If no extension is specified, the linker will give it the extension .lib. Note that this is different from the default extension which the linker uses for libraries when they are specified as input files, which is .bin.

The example below shows a graphics library being built from a core graphics module and two device driver modules. The library is then linked in the ordinary way with a user program. Indirect files are used to simplify the required linker commands.

```
C>type graflib.dat
core
tet
hp
C>linkt Ograflib.graflib.bin/l
C>type myprog.dat
ayprog
graflib
\tc2v2\libct8
\tc2v2\crtlt8
\tc2v2\t8harn
C>linkt Omyprog
```
### 3.3 Running

Executable programs are loaded into the transputer board and run using the afserver program, which runs on the IBM PC.

The afserver *is* an ordinary MS-DOS program, and after loading the C++ program into the transputer board, it remains active throughout the program's run. Instructions are sent from the runtime library to the afserver whenever it needs to perform MS-DOS functions such as reading information from the disks, displaying output on the screen and so on. The results of these operations are sent by the afserver back to the transputer board.

The command to load and run a program is:

afserver -: b *filename*

The *filename* must be the name of an executable file produced by the linker. The file name extension must be specified. An example of a command to load and run a simple program would be:

C>afaerver -:b hello.b4

Note that this will only work if your program uses a fairly small amount of stack memory. See section 3.4 for information about running programs with larger stack requirements.

Appendix D.3 of the Parallel C *User Guide[6]* includes more information about the afserver and its options, and the Inmos *Stand-Alone Compiler Implementation Manual[IO]* (section 10) contains a full description. Note that the  $-$ :  $\mathbf{e}$  (test error flag) switch described in [10] is not supported for use with Parallel C++ programs. For improved performance, the C++ compiler relies on being able to generate code which might incidentally cause the error flag to be set. Therefore, the transputer error flag may be set as part of the normal execution of a C++ program.

The running of programs can be simplified by putting the appropriate afserver command into an MS-DOS batch file. Typing the name of the batch file is then sufficient to run the program. For example:

```
C>type ayprog.bat
afaerver -:b \aydir\ayprog.b4
```
C>ayprog

The command myprog will then call afserver to load the executable file \mydir\myprog. b4 into the transputer board and start it. Note that if a program compiled and linked for the T4 is loaded into a TB (or vice versa) the effects will be unpredictable.

### 3.3.1 Using  $C++$  Programs as MS-DOS Commands

Because of the limitations on what can be done \vith MS-DOS batch files it is useful to have a way of running a transputer  $C++$  program

 $\left($ 

 $\left($ 

as if it were an MS-DOS . exe file.

You can turn any. b4 file into an MS-DOS command by making a copy of the file \tc2v2\linkt.exe in the same directory as the .b4 file, giving it the same root filename as the . b4 file but keeping the **example.** If the current directory contains the current directory contains the executable file calc .b4, it can be run as a command by typing:

```
C>copy \tc2v2\linkt.exe calc.exe
C>calc
```
This new calc command can be used from any directory, provided the directory containing calc. exe and calc. b4 is on the MS-DOS search path.

(linkt.exe works by taking the command verb from its command line, adding .b4, and then calling afsarver to load that file from the same directory linkt. exe itself was loaded from).

When a . b4 file is invoked via a "driver" program in this way, the  $\text{-}:\text{-} \text{0}$  1 option (see section 3.3) is added automatically and the program is given a large amount of stack space. If you want to run a program as an MS-DOS command, but with its stack in fast on-chip RAM, you should invoke the program as usual but add  $\text{-}:\text{-} \text{0}$  to the command line (hyphen, colon, letter '0', then a space followed by the digit zero). For example:

 $C>er -:o 0$ 

#### 3.3.2 Command-Line Arguments

The afserver passes its command line on to the user program it invokes, for use as program arguments. For example:

C>afserver -:b myprog.b4 fred

Here, the character string "fred" is passed on to myprog. b4.

Note that the " $-$ : b myprog. b4" part of the command is not passed through as an argument to myprog. b4. In general, afserver option switches  $(-:b, -:o)$  and their arguments are not passed on to the user program. Any MS-DOS file redirections (see section 3.3.3 below) are also stripped ont.

The text of the command line is also passed on to the user program if the afserver is invoked using the driver program described in section 3.3.1. For example:

C>ayprog xyz abc

Here, the program argument string "xyz abc" is passed on to myprog.b4.

The program argument string is broken up into a sequence of tokens before being passed to the C++ main program function. Tokens are separated by blank or horizontal tab characters, so in the first example there was one token: "fred", and in the second example there were two: "xyz" and "abc".

When the C++ main program function is called, it is passed the following arguments:

 $main(int \, \, \text{argc}, \, \, \text{char} \, \, \text{argv}$  [])

argv [0] is the program name, currently always a pointer to a null string (i.e., a pointer to a '\0' character).

If the value of argc is greater than one then  $argv[1] \dots argv[argc-1]$ are pointers to token strings each of which is terminated by ' $\lozenge$ '.

argv [argc] is a null pointer.

arge is the number of tokens, including the program name. It is always greater than zero.

 $\left(\right)$ 

### 3.3.3 I/O Redirection and Piping

Normally the C++ standard input stream cin is associated with the keyboard. Standard input can be taken from a file by using the MS-DOS redirection symbol 's' in the normal way. For example, to use the file chap1. txt as the standard input stream for a word counting program vc. b4 you could use the command:

C>afserver -:b vc.b4 <chap1.txt

This also works if  $vc.b4$  is invoked by a driver program,  $vc.exe$ :

C>vc <chap!.txt

Similarly, the standard output stream cout is normally associated with the screen. Standard output is redirected using the  $\mathcal{P}'$  symbol. A program called cat. b4 which concatenated the contents of all the input filenames given as its program arguments and wrote the result to the standard output stream could be used to concatenate the files a. txt, b.txt and c. txt, writing the result to another file al13.txt as follows:

C>afserver -: b cat.b4 a.txt b.txt c.txt >all3.txt

Note that neither ")*filename"* nor *"<filename"* is considered to be part of the program arguments; these special forms do not appear in the argv array passed to a C++ main program.

Standard output may also be *piped* into an MS-DOS *filter* program by writing the name of the filter after a vertical bar '|', as shown below.

```
C\triangleright afserver -: b cat. b4 a.txt b.txt | more
```
The *DOS Reference Manual* describes in detail what can be done with filters. (The more program simply displays its input on the screen, a page at a time).

### 3.4 Memory Use

The memory used by a  $C++$  program is divided into four storage areas.

- *• Code stomge* is used to hold the executable instructions of the program itself, together with some constant data and control information.
- *• Static storage* is used to hold static and external variables, including variables declared at the global level.
- *• Stack storage(sometimes* referred to as wo*rkspace* ) is used for auto variables. The stack is also used for function calls and passing parameters.

In addition, library functions use varying amounts of stack space as working storage. The stack requirements of the mathematical functions are given in the Inmos *TDS Compiler Implementation Manual[ll]* (Section 10, Parameters and workspace requirements) and are generally about 40 to 100 words. The stack requirements of the floating-point arithmetic support library for the T4 are generally about 10 to 40 words. About 10 words of stack storage are permanently reserved for use by the run-time library.

*• Heap stomge* is used to hold all variables created by new, etc. It is also used internally by the run-time library for  $I/O$  buffers, etc.

These four areas of storage are mapped onto two areas of physical memory:

- *On-chip* memory. The T4 has 2KB of fast on-chip memory, and the TB has 4KB.
- *• External* memory. The Inmos B004 board has either 1MB or 2MB of external memory.

Using the linker only, two methods of mapping the storage areas onto physical memory are available: the default method, and the alternative method. You can select the method you wish to use by calling the afserver in different ways, which are discussed below.

The configurers required for developing parallel programs give the user more advanced methods for controlling the use of memory.

#### 3.4.1 Default Memory Mapping

Default memory mapping is used if the afserver program is called as described in section 3.3 above. With this arrangement, the T4's on-chip memory, and the first 2KB of the TB's on-chip memory, are used for stack storage. Since on-chip memory is faster than external memory, programs can run much faster with default memory mapping. Obviously, you must be certain that the program's stack storage will fit in the available 2KB.

If you are using a T8, default memory mapping provides an opportunity for further speed improvements, since the remaining 2KB of the T8's on-chip memory is available for code storage. To take advantage of this, you should place small, speed-critical functions at the beginning of the link-list.

*WARNING: A* program *which* exceed~ *the amount of available stack space will fail* in *unpredictable ways: it may hang,* or *it may simply give wrong answers.*

#### 3.4.2 Alternative Memory Mapping

Unless you are sure your program's stack data will fit into the 2KB of available on-chip memory, you should use the alternative method of memory mapping. This is done by calling the afserver like this:

```
C>afserver -: b myprog.b4 -: o 1
```
With the alternative method, the stack is placed in external memory, and so is limited only by the amount of external memory available. On the T4, on-chip RAM is not used at all. On the T8, although the upper 2K of on-chip RAM is used for code as before, the rest of it is unused.

The program will execute more slowly with this method, because external memory is slower than on-chip memory.

Note that the afserver switch is typed as byphen, colon, option letter '0', then a space, then the digit one.

### 3.4.3 Limit on Program Memorv

The current version of the linker generates executable files which will only run correctly on boards having 1MB or 2MB of memory. To get round this restriction, the Parallel C++ environment includes the mempatch program which may be used to change executable files to run on boards which have different amounts of memory. See chapter 13 of the Parallel C *User Guide[6]* for a discussion of mempatch.

## 3.5 Parallel Programming

The facilities for parallel programming provided with Parallel C, and described in chapters 4 and 5 of the Parallel C *User Guide[6],* are all also applicable to Parallel  $C++$ . This includes the configurers, and the run-time library support for threads, channel and link operations, semaphores, timers, alt functions and functions for accessing MS-DOS facilities. In addition, Parallel  $C++$  programs can make use of the file-service multiplexer, as described in chapter  $6$  of the Parallel C *User Guide*, and Parallel C++ can be used to build processor farm applications, as described in chapter 8.

```
// driver.cpp: driver for uppercasing example
'include <chan.h>
'include <iostreaa.h>
void main (int argc, char *argv[], char *envp[],
            CHAN \starin_ports[], int ins, CHAN \starout_ports[], int
outs)
{
   int c;
   for (:;) {
      c = \text{cin.get}();
      chan_out_vord(c, out_port8[2]);
       if (c == E0F) break:
      chan_in_word(\&c, in_ports[2]);
      \text{cout}.\text{put}(\text{char}(c)):
   }
}
```
Figure 3.1: Driver for uppercasing example

*Note. The current version of the Complex Mathematics Library (see chapter* 5) *cannot* be *linked with stand-alone tasks.*

#### 3.5.1 Building Parallel Programs

Let us consider a  $C++$  version of the two-task uppercasing example discussed in sections 5.2 and 5.3 of the Parallel C *User Guide.*

First we have the driver task, shown in figure 3.1. This can be compiled in the usual way, and must then be linked with the task harness, rather than the standard harness (see section 5.1.3.1 of the Parallel C *User Guide).* For the T4, this would be done as follows:

C>t4cc driver C>t4cctask driver

```
II upc.cpp: processing task for uppercasing example
#include <chan.h>
'include <ctype.b>
Idefine EOF (-1)
void main (int argc, char *argv[], char *envp[],
           CHAN \astin_ports[], int ins, CHAN \astout_ports[], int
outs)
{
   int C,
   for (:,) {
      chan\_in\_word(kc, in\_ports[0]);if (c == E0F) break;
      chan_out_word(toupper(c), out_ports[0]);
   }
}
```

```
Figure 3.2: Processing task for uppercasing example
```
For the TB, the procedure would be:

C>t8cc driver C>t8cctask driver

Next, let us look at the processor task, which is shown in figure 3.2. As we can see, the task contains no calls on the stream library. This is correct, as the processing task will be *stand alone,* that *is,* without afserver support, and consequently cannot perform standard  $C$  or C++ I/O. Such tasks are linked with a special stand-alone version of the C library. A T4 version of the processing task can be built with these commands:

C>t4cc upc C>t4ccstask upc

The batch file  $t$ 4ccstask links the program with the C stand-alone run-time library and the task harness. As usual, there is a T8 version: t8ccstask.

Finally, the two-task application can be built, using the configurer and a configuration file. This is done in exactly the same way as the corresponding C example.

#### 3.5.2 Synchronising Access to the Libraries

In sections 5.6.1 and 10.11, the Parallel C *User Guide* discusses an important problem which arises when a program has more than one thread active. This is the possibility that more than one thread may try to access the same part of the run-time library at the same time.

To avoid this happening, we have to make sure that the threads interlock their access to the run-time library, using the semaphore par\_sema. If this is not done, a program is likely to fail in unpredictable ways. You should take particular care with the following two Parallel C++ facilities.

• The functions of the stream library often perform I/O, and should therefore be interlocked. For example:

```
#include <par.h>
'include <iostreaa.h>
   sema_wait(par_sema);
   II construct a file streaa and open file
   infile fstream("input.dat", ios::in);
  sema_signal(par_seaa):
```
• The new or delete operators perform operations on the heap, and must be interlocked. At the user level, the problem can be avoided by overloading the nev and delete operators to use the par\_malloe and par\_free functions. Programmers should be aware, however, that many members of many classes, including classes in the Complex and Stream libraries, use nev and delete.

In general, concurrent threads in Parallel C++ must be treated with great care.

## **Part** III

 $\sim 10^{-11}$ 

# Reference

 $\label{eq:2} \frac{1}{\sqrt{2}}\frac{d\mathbf{r}}{d\mathbf{r}}\frac{d\mathbf{r}}{d\mathbf{r}}\,,$  $\ddot{\phantom{1}}$ 

 $\begin{pmatrix} 1 & 0 \\ 0 & 1 \end{pmatrix}$  $\label{eq:2.1} \mathcal{L}(\mathcal{L}^{\text{max}}_{\mathcal{L}}(\mathcal{L}^{\text{max}}_{\mathcal{L}}(\mathcal{L}^{\text{max}}_{\mathcal{L}}(\mathcal{L}^{\text{max}}_{\mathcal{L}^{\text{max}}_{\mathcal{L}}})))))$  $\sim 10^{-1}$  $\label{eq:2.1} \begin{pmatrix} 1 & 0 & 0 \\ 0 & 0 & 0 \\ 0 & 0 & 0 \end{pmatrix}$ the control of the control of the control 

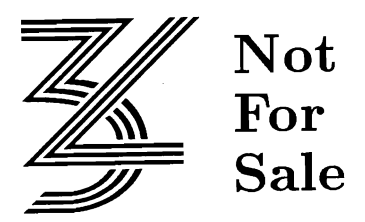

## Chapter 4

# c++ Qompiler Reference

This chapter contains technical information about the way the C++ language is implemented on the transputer. Note that the information in this chapter applies only to the current version of the compiler; it is not guaranteed that future versions of the compiler will behave in the same way.

It should be useful to read this chapter in conjunction with chapter 9 of the Parallel C *User Guide[6].* Information contained in that chapter will not be repeated here.

## 4.1 Running the Compiler

The compiler is run by one of the commands t8cc or t4cc.

t8cc generates object code for the T800 floating-point transputer.

t4cc generates object code for the T414 32-bit transputer.

The command line used to invoke the compiler must specify a single source file name. Wild cards are not allowed. If no extension is specified, . cpp is assumed.

Option switches may optionally be given on the command line. Option switches are introduced by the '/' character; the available switches are discussed in section 4.2 below.

If the source file is successfully compiled, a zero exit status code is returned to MS-DOS. If errors are detected, the compiler returns an exit status code of 1. This feature can be used in MS-DOS batch files to check whether a compilation was successful.

The compiler creates a number of temporary files as it works. Normally, these are placed in the current directory; however, the environmental variable TMP may be used to make the compiler put them in another directory. For example, to make the compiler place the temporary files in the root directory on disk D:, the following MS-DOS command could be used.

 $C\triangleright$ set TMP=D:\

The names of the temporary files either start with the string \$3L\$, or they are of the form  $\texttt{ctemp.} n$ , where n is a small integer. Usually, the compiler will delete them at the end of the run, but occasionally this may not be done; in this case, it is safe to delete them yourself.

## 4.2 Compiler Switches

This section describes the switches available to control the behaviour of the compiler. Switches are introduced by a '/' character and may be typed in any order, before or after the source file specification. Except as noted below, switches and their argument strings are not case-sensitive; that is, lower-case letters have the same significance as the corresponding upper-case letters. This means, for example, that the following two switches would be treated the same:

/FBhella.bin /fbHELLO.BIN

The format of the various switches is described using the following notations:

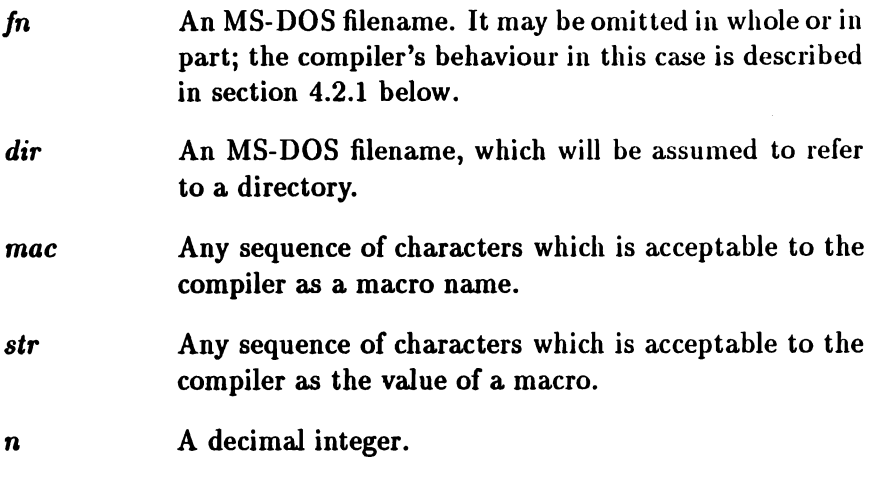

An example of a command to invoke the compiler with switches:

C>t8cc hello /dLEVEL-3 /fbkeep /i

This will invoke the T8 compiler to compile hello. cpp, and place the binary output in keep. bin. Before the compilation, a macro LEVEL will be defined with the value 3. Details of the identities and versions of the compiler components will be printed.

## 4.2.1 Controlling the Object File

## 4.2.1.1 Switches /FB and /FO

The **/FB** or **/F0** switch is used to specify the name of the object file output by the compiler. The two switches have the same effect.

The switch must be followed by a *fn*, but the complete MS-DOS path name may not be necessary. The compiler supplies defaults, as follows:

- If no extension is given, the compiler supplies the default extension .bin.
- If no filename is given, the filename of the source file is used.
- If the drive specification or directory specification are omitted, then the current drive and/or directory are used.
- If a drive specification is given alone, then the output file is created in the current directory of the specified drive, regardless of the source file's directory.

The following examples may clarify this. The 'Supplied' string below is assumed to be the argument of a /FB switch. The current drive and directory are c: \michael, and the current directory on a: is \output.

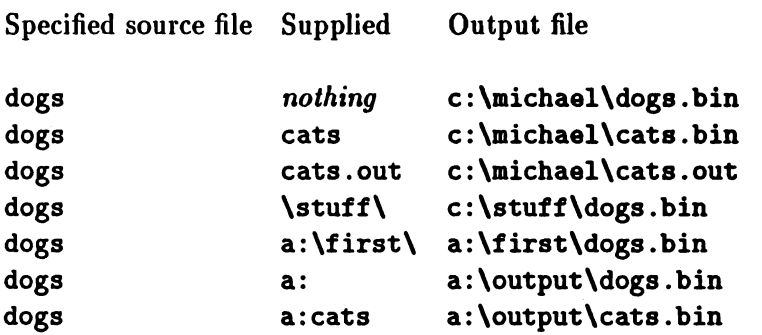

Notice that in examples like the fourth above, it is the fact that the supplied string ends with a '\' which indicates that this is a directory specification. If it is omitted, output would be sent (in this case) to c: \stuff .bin, even jf a directory c: \stuff exists.

If no *IFB* or *IFO* switches are specified, the behaviour of the compiler is the same as if a *IFB* switch were used, with no argument. In order to stop the compiler generating an object file of any kind, the */C* switch must be used (see section 4.2.2).

#### 4.2.2 Controlling Object Code

#### 4.2.2.1 Switch /Gd

By default, the compiler follows the ANSI standard in using singleprecision floating-point arithmetic when both operands of an arithmetic operator are of type float.

The /Gd switch is provided so that the compiler can be made to follow the earlier  $K\&R$  rule, if necessary. The C Programming Language[5] states that "all floating arithmetic in C is carried out in doubleprecision; whenever a float appears in an expression it is lengthened to double... ". This means that an expression like a+b, where a and b are float, is evaluated by first converting a and b to double and then performing the addition using double-precision floating-point arithmetic.

The ANSI practice results in faster program execution, but because floating-point arithmetic works with approximations the numerical result of the operation may be less accurate than that obtained before. Users who are affected by this may prefer to use the *IGd* switch.

Note that even without /Gd, floating-point constants are still double, and so an expression like 2. O\*a will still be evaluated in double precision (with a being converted to double). You can avoid this happening by assigning the value 2.0 to a float temporary variable beforehand (tvo say) and then writing the expression as two\*a.

#### 4.2.2.2 Switch *le*

If this option switch is used, the compiler checks the source file for errors, but does not generate an object file.

ť

#### 4.2.3 Controlling Code Patch Sizes

Certain constant values in a program cannot be worked out by the compiler, but must be filled in (or *patched)* by the linker. The compiler leaves gaps for these values, and fills the gaps with a special code. In some circumstances, however, the linker may decide on a patch value which is too large to fit in the gap provided by the compiler. When this happens, the linker gives the following error message:

FATAL ERROR(22): patch over valid code in module module

The JP switch controls the sizes of the gaps left by the compiler, so that this situation can be avoided. There are two varieties.

#### 4.2.3.1 Switch /PCn

This switch changes the size of the gap the compiler leaves for a function call. The *size* of the gap limits the distance from the call to the called function. Four bits of the *displacement* are stored in every byte of gap, so the maximum displacement is  $2^{4n} - 1$  bytes. n should be in the range 2 to 8. If the /PC switch is not used, the compiler assumes a value of 6 for  $n$ , giving a maximum displacement of 16MB. Similar negative displacements are also allowed. Smaller values of n reduce the code size for external calls (resulting in faster execution) but restrict the total size of the final program image. For example,  $n = 5$  allows displacements up to 1MB;  $n = 4$  allows up to 64KB. Normally the default value of  $n$  should be adequate.

The compiler does not accept a /PC1 switch, as in this case not only would the displacement be restricted to 15 bytes, but in addition backward calls would not be possible.

#### 4.2.3.2 Switch /PMn

A linked program contains a *module table,* which has an entry for every module in the program, including both the modules written by the user and those extracted from libraries. Each module's entry contains the address of the module's static data area. The first thing which a subprogram does is to access this address, and to do this, it must load the *module number*. These module numbers are assigned by the linker, so the compiler cannot predict how large a module's number will be. Once again, it leaves a gap, and the /PM switch allows the user to specify how large this gap is. Four bits of the module number are stored in every byte of gap, so the maximum module number is  $2^{4n} - 1$  bytes. *n* should be in the range 2 to 8. If the /PM switch is not used, the compiler assumes a value of 2 for *n*, giving a maximum module number of 255. Larger /PM numbers increase the maximum number of modules which can be linked into one program, but make the program slightly larger and slower.

If the linker reports patch over valid code, as described above, the likely cause is that the linked program contains more than 255 modules, including library modules. The programmer can cope with this situation as follows:

- Use /PM to increase the maximum allowable module number. For example, /PH3 will allow 4096 modules.
- Modules are assigned numbers in order, depending on their position in the linker's command line. It is essential that modules from the run-time library and C++ class libraries should have module numbers which are less than 255; they have already been compiled with /PM2, and this cannot be changed. So the linker command line should have these libraries and the harness first; then any user-written modules and libraries, compiled with a larger /PM. For example:

```
C>linkt \tc2v2\libct8 \tc2v2\crtlt8 \tc2v2\t8harn main
Omysubs.main.b4
```
## 4.2.4 Controlling Debugging

The following switches control the output of information required by the decode program and by Tbug, 3L'8 interactive symbolic debugger for the transputer.

#### 4.2.4.1 Switch /Zd

This switch causes the compiler to include line-number tables in the generated object file. These tables are used by decode and by Tbug to work out which piece of object code corresponds to each line of the source program. If this switch is not used, this information will not be available, and Tbug will not be able to display the source version of the program.

### 4.2.4.2 Switch /Zi

This switch causes the compiler to include variable tables in the generated object file. These contain information about the names, locations and types of the program's identifiers. If this switch is not used, Thug will not be able to display the variables by name and in the correct format.

The /Zi switch will also cause the compiler to output the linenumber tables. This means that if you use /Zi, you do not need to use /Zd as well.

#### 4.2.4.3 Switch /Ze

This switch causes the compiler to generate diagnostic information in an older format which is not required for use with Tbug. This facility is retained in order to maintain compatibility with the 3L system programming environment, and is unlikely to be needed by end-users.

#### 4.2.5 Controlling #include Processing

This section should be read in conjunction with section 4.4, where include file processing is discussed more fully.

#### 4.2.5.1 Switch *IIdir*

This switch adds *dir* to the include list, that is, the list of "standard places" where the compiler looks for files specified in #include lines. The *dir* string is assumed to be a directory, whether or not it terminates with a '\'.

#### 4.2.6 Macro Definitions

This section should be read in conjunction with section 4.3, where predefined macros are discussed.

#### 4.2.6.1 Switch *IDmac* and *IDmac=str*

The first form of the */D* switch can be used to define a macro with the value '1'. The second form enables the user to define a macro with the value 'str'. These definitions are done before the compilation of the program. For example:

```
C>t8cc/dDEBUG/Dhelp=3/dJOE=Jia cats
```
This is equivalent to coding the following lines at the top of the program cats. cpp:

'define DEBUG 1 'define help 3 'define JO£ Jia

Notice that the macro names and their values are case sensitive. If there are any syntax errors in the definitions, these are reported on the display and included on the listing (if any) in the usual way.

 $\left($ 

#### 4.2.6.2 Switch *IUmac*

This switch undefines a predefined macro-see section 4.3 for a discussion of these. This means, for example, that the following switch:

C>t8cc/U\_transputer cats

is equivalent to coding the following line at the top of cats. cpp:

#undef \_transputer

Once again, the name of the macro is case sensitive.

#### 4.2.7 Information from the Compiler

#### 4.2.7.1 Switch 1I

This switch makes the compiler display information about itself, including the identities and version numbers of its components. Please quote this information in any correspondence about the compiler.

#### 4.2.7.2 Switch *IW*

The *IW* switch controls the output of warning messages from the compiler. Without this switch, the compiler warns about constructs which are likely to be mistakes, non-portable or inefficient. If **/W** is specified, the compjler will only issue warnings about constructs which are almost certainly errors.

## 4.3 Predefined Macros

The following macros are defined with the value '1' for every compilation:

```
_transputer
-3L
```
CII \_\_cplusplu8

The following two macros are defined to indicate which processor the current compilation is for:

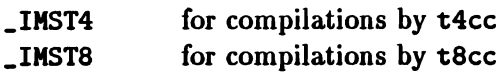

Any of these predefinitions may be cancelled by the *IUmac* switch. See section 4.2.6 for details.

## 4.4 Handling of #include Files

When the compiler encounters an #include line, it searches for the specified file in a sequence of directories known as the *include list.* This consists of the following, which are searched in this order:

1. The current directory-except in the case of lines of this format:

#### 'include ~filename>

- 2. Directories which have been specifically added to the include list at compilation time by means of the /I switch-see section 4.2.5.
- 3. The directory \tc2v2\cc.

 $\frac{1}{2}$ 

 $\ddot{\phantom{0}}$ 

 $\big($ 

 $\langle$ 

## Chapter 5

# The C++ Complex Mathematics Library

## 5.1 Introduction to the complex class

This chapter describes the facilities of the Parallel C++ Complex Mathematics Library.

In order to make use of these facilities, the program must include the following line:

'include <complex.h>

The file complex. h includes the header file math .h.

The Complex Mathematics Library is not automatically searched by the linker. If your program makes use of this library, you must include in your link-list the file  $\text{tc2v2}\complex$ t8 (for T8 programs) or  $\texttt{tc2v2}\texttt{compatible}$  (for T4 programs). For example, to link a program calc with the T8 version of the Complex Mathematics Library, you should give this command:

C>t8cclink calc \tc2v2\complxt8

*Note.* The current version of the Complex Mathematics Library *cannot be linked with stand-alone tasks. See section 3.5.*

#### 5.1.1 The complex Class

The Complex Mathematics library implements the data type of complex numbers as a class, complex. It overloads the standard input, output, arithmetic, assignment, and comparison operators, discussed in section 5.3. Routines for converting between Cartesian and polar coordinate systems are discussed in section 5.4.. The complex class also overloads the standard exponential, logarithm, power, and square root functions, discussed in section 5.5, and the trigonometric functions of sine, cosine, hyperbolic sine, and hyperbolic cosine, discussed in section 5.6.

Error handling for the complex class functions is described in the next section.

#### Constructor

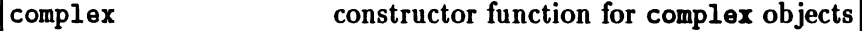

 $\texttt{complex}(\texttt{double re. double in}):$ 

The argument re specifies the real part of the complex value, and im specifies the imaginary part. If the im argument is omitted, the imaginary part is given the value 0.0.

## 5.2 Error Handling

#### 5.2.1 Default Error Handling

Certain functions in the Complex Mathematics Library may result in a value which is undefined for the given arguments, or which is not

representable. These errors are classified into the following types.

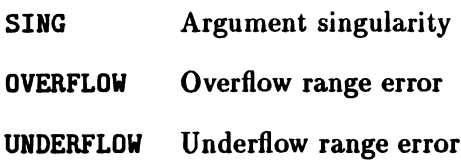

 $\left($ 

The following table describes the way in which these error types are handled by default.

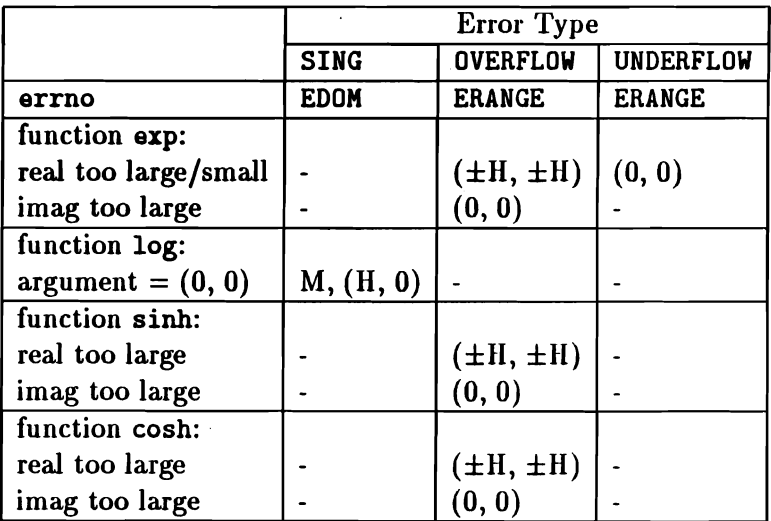

The notations in the table for the error actions have the following meanings.

M Message is printed (EDOM error).

- $(H, 0)$  (HUGE\_VAL, 0) is returned.
- $(\pm H, \pm H)$  ( $\pm HUGE_VAL$ ,  $\pm HUGE_VAL$ ) is returned.

 $(0, 0)$   $(0, 0)$  is returned.

The macro HUGE\_VAL is defined in the header file math.h, which is included in the program by complex .h.

## 5.2.2 Trapping Errors

The default error-handling described above is performed by the library function complex\_error. If you wish to trap these error conditions and handle them in the program, you need to write a new complex\_error function yourself.

The header complex. h includes a definition of the class c\_exception, as follows.

```
class c_exception
{
   int
   char
   complex arg1;
   complex
arg2;
   complex retval;
            type;
            .name;
public:
   c<sub>exception</sub>( char *n, const complext ai,
                const complex<sup>2</sup> = complex_zero );
   friend int complex_error(c_exceptionk);
   friend complex exp ( complex );
   friend complex sinh (complex );
   friend complex cosh ( complex );
   friend complex log ( complex ):
};
```
The data elements of the c\_exception are used as follows.

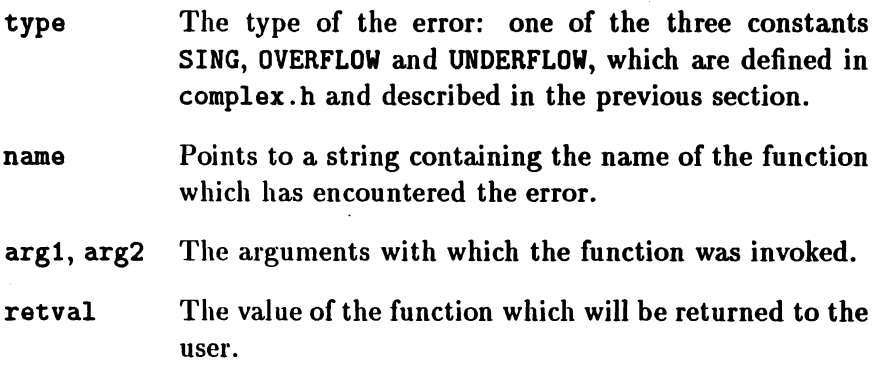

#### Constructor

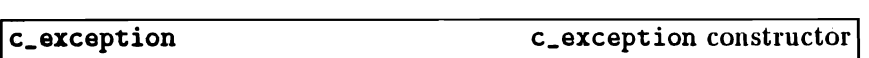

 $c$ <sub>exception</sub>(char \*n. const complex*k* a1. const complex  $a2 = \text{complex\_zero}$ ;

The argument n points to a string containing the name of the function. The arguments a1 and a2 are references to arguments with which the function was invoked; the default value for a2 is  $(0,0)$ .

Function

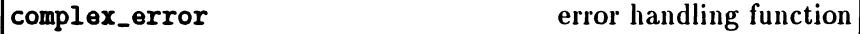

friend int complex\_error(c\_exception $\mathbf k$  c);

As we remarked above, the complex library contains a default version of this function. A new version should be written by users who wish to handle their own complex errors.

The argument c is a reference to a c\_exception object, whose data elements contain the details of the error to be handled. The new complex\_error function should place in the element retval the value to be returned to the main program by the function which has detected an error.

If the value returned by the complex\_error function is non-zero, no error message will be printed.

## 5.3 Operators

The basic arithmetic operators, comparison operators, and assignment operators are overloaded for complex numbers. The operators have their conventional precedences.

#### Arithmetic Operators

The four basic binary arithmetic operators are overloaded for complex values, as is the unary '-' operator. For example, the following example is valid.

complex z. a. b. c. d;  $z = (a + b * c) / -d$ :

Ioperator: + complex addition Ioperator: +

f.

```
friend complex operator+(\text{complex } x, \text{ complex } y);
```
Returns a complex value which is the arithmetic sum of x and y.

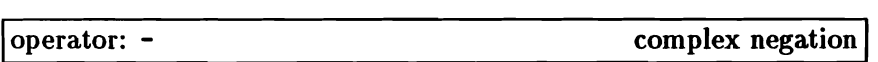

friend complex operator-(complex x);

Returns a complex value which is the arithmetic negation of x.

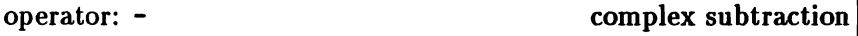

```
friend complex operator-(complex x, complex y);
```
Returns a complex value which is the result of subtracting  $y$  from  $x$ .

operator: \*

complex product

friend complex operator\*(complex  $x$ , complex  $y$ );

Returns a complex value which is the arithmetic product of  $x$  and  $y$ .

operator: /

complex division

friend complex operator/(complex x. complex y);

Returns a complex value which is the result of dividing x by y.

#### Comparison Operators

The operators for testing for equality and inequality are overloaded for complex values. For example, the following is allowed.

```
coaplex a. bi
if (a != b it a == complex (0,0)) {
   cout << "\nokay";
}
```
operator:  $==$ 

complex equality

```
friend int operator==(complex a. complex v):
```
Returns non-zero if x is equal to y; returns 0 otherwise.

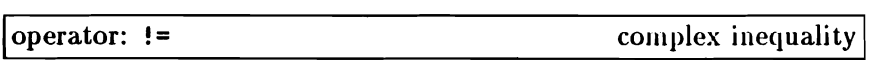

friend int operator!= $(\text{complex } x, \text{ complex } y)$ ;

Returns non-zero if  $x$  is not equal to  $y$ ; returns 0 otherwise.

#### Assignment Operators

The operators  $\div$ ,  $\div$ ,  $\div$  and  $\div$  are overloaded for assigning complex values to complex objects. For example, the following is valid:

```
complex x. Yi
x \leftarrow y;
x - x;
```
ť

Ĺ

 $x \leftrightarrow y$ ;  $x$  /=  $y$ ;

It is important to note the complex assignment operators do not produce a value that can be used in an expression, unlike the "builtin" C assignment operators. This means, for example, that the following construction is syntactically invalid.

coaplex x. y. z;  $x = (y + z);$ 

operator:  $\div$ 

add and assign

```
void operator+=(complex y):
```
The value y is added to the complex object on the left of the operator.

Ioperator: -= subtract and assign

```
void operator-=(\text{complex } y);
```
The value y is subtracted from the object on the left of the operator.

```
Ioperator: *=
```
multiply and assign I

```
void operator*=(complex y);
```
The object on the left of the operator is multiplied by the value y.

operator:  $/2$ 

 $\left($ 

 $divide$  and assign

void operator/= $\text{(complex y)}$ ;

The object on the left of the operator is divided by the value y.

### 5.4 Cartesian/Polar Functions

This section discusses functions for conversions between the Cartesian and polar coordinate systems.

abs complex absolute value

friend double abs(complex  $x$ );

abs returns the absolute value (or magnitude) of  $x$ .

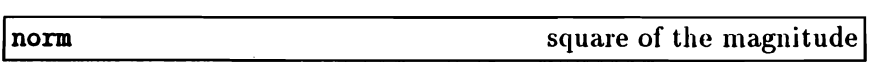

friend double norm(complex x);

norm returns the square of the magnitude of  $x$ . It is faster than abs but more likely to cause an overflow error. It is intended for comparison of magnitudes.

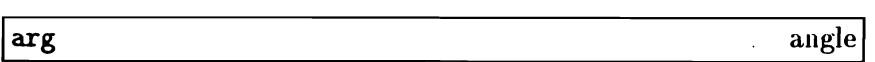

friend double arg(complex x);

arg returns the angle of x measured in radians, in the range  $-\pi$  to  $+\pi$ .

complex conjugate

```
friend complex conj(complex x):
```
conj returns the complex conjugate of  $x$ . For example, if  $x$  is (real,  $imag)$ , conj $(x)$  is (real,  $-imag)$ .

polar

imag

polar coordinates

```
friend complex polar(double \mathbf{m}, double \mathbf{a} = 0);
```
polar returns a complex value given a pair of polar coordinates, magnitude m, and angle a, measured in radians in the range  $-\pi$  to  $+\pi$ . If the argument a is not supplied, a value of 0 is assumed.

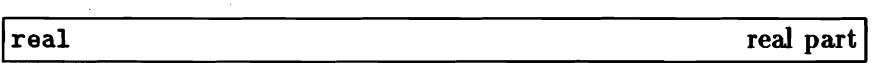

friend double real(complex x):

real returns the real part of the complex argument x.

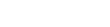

imaginary part

friend double imag(complex x);

imag returns the imaginary part of the complex argument x.

conj

## 5.5 Mathematical Functions

The complex class includes overloadings for complex arguments of the functions exp, log, pov and sqrt.

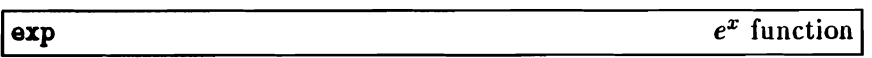

```
friend complex exp(complex x);
```
exp returns the complex value  $e^x$ .

exp returns  $(0,0)$  when the real part of x is so small, or the imaginary part is so large, as to cause overflow. When the real part is large enough to cause overflow, exp returns (HUGE\_VAL, HUGE\_VAL) if the cosine and sine of the imaginary part of x are positive, (HUGE\_VAL,-HUGE\_VAL) if the cosine is positive and the sine is not, (-HUGE\_VAL, HUGE\_VAL) if the sine is positive and the cosine is not, and (-HUGE\_VAL, -HUGE\_VAL) if neither sine nor cosine is positive. In all these cases, errno is set to ERANGE. You can change this treatment of exceptional cases by writing your own version of complex\_error; see section 5.2.

 $log_e x$  function log

friend complex log(complex x);

log returns the natural logarithm of x.

If  $x$  is  $(0,0)$ , log returns  $(-HUGE_VAL,0)$  and sets errno to EDOM. A message indicating SING error is printed on the staudard error output. You can change this procedure by writing your own version of complex\_error; see section 5.2.

pow

56

calculates  $x^y$ 

friend complex pov(complex x, complex y):

pow returns the complex value of x raised to the power of  $y$ .

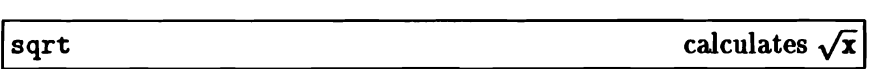

#### friend complex sqrt(complex x);

sqrt returns the square root of  $x$ , contained in the first or fourth quadrants of the complex plane.

## 5.6 Trigonometric and Hyperbolic Functions

This section describes the overloading of trigonometric and hyperbolic functions for complex values.

#### Functions

sin

sine function

friend complex sin(complex x);

sin returns the sine of of its radian argument.

Icos

cosine function

friend complex cos(complex x);

cos returns the cosine of its radian argument.

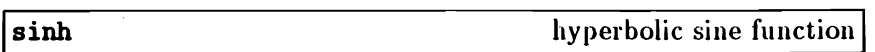

#### friend coaplex sinh(coaplex x);

sinh returns the hyperbolic sine of its argument.

 $sinh()$  returns  $(0,0)$  if the imaginary part of x would cause overflow. When the real part is large enough to cause overflow,  $sinh()$ returns (HUGE\_VAL, HUGE\_VAL) if the cosine and sine of the imaginary part of x are non-negative, (HUGE\_VAL,-HUGE\_VAL) if the cosine is non-negative and the sine is less than 0, (-HUGE\_VAL,HUGE\_VAL) if the sine is non-negative and the cosine is less than 0, and (-HUGE\_VAL, -HUGE\_VAL) if both sine and cosine are less than o. In all these cases, errno is set to ERANGE. You can change this treatment of exceptional cases by writing your own version of complex\_error; see section 5.2.

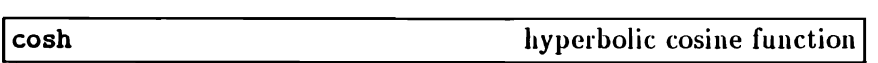

friend complex cosh(complex x);

cosh returns the hyperbolic cosine of its argument.

 $cosh()$  returns  $(0,0)$  if the imaginary part of x would cause overflow. When the real part is large enough to cause overflow,  $cosh()$ returns (HUGE\_VAL, HUGE\_VAL) if the cosine and sine of the imaginary part of x are non-negative, (HUGE\_VAL,-HUGE\_VAL) if the cosine is non-negative and the sine is less than 0, (-HUGE\_VAL,HUGE\_VAL) if the sine is non-negative and the cosine is less than 0, and (-HUGE\_VAL,-HUGE\_VAL) if both sine and cosine are less than o. In all these cases, errno is set to ERANGE. You can change this treatment of exceptional cases by writing your own version of complex\_error; see section 5.2.

 $\overline{(\ }$ 

 $\big($ 

 $\bar{t}$ 

 $\ddot{\phantom{a}}$ 

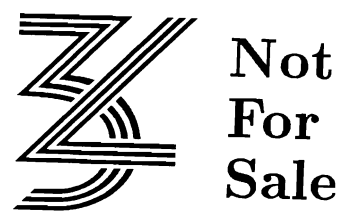

## Chapter 6

# The Parallel C++ Stream Library

## 6.1 Introduction

This chapter describes the Parallel  $C++$  stream package. Although all the facilities of the package are dealt with here, as usual this is not intended as a tutorial description, and the reader is referred to one of the standard texts for a more easily-assimilable discussion.

The package is declared in iostream.h and a number of other header files, which are listed in section 6.1.4. It consists primarily of a collection of classes. Although originally intended ouly to support input/output, the package now supports related activities such as "in-store" formatting.

The stream package implemented in Parallel  $C++$  is a mostly sourcecompatible extension of the earlier stream  $I/O$  package described in *The*  $C++$  *Programming Language*[1].

Note

In this chapter, the word *character* is used to refer to a value that can be held in either a char or unsigned char. When functions that return an int are said to return a character, they return a positive value. Usually such functions can also return EOF as an error indication.

As usual, the word *byte* refers to the piece of memory that can hold a character. Thus, either a char\* or an unsigned char\* can point to an array of bytes.

#### 6.1.1 Buffers and Streams

Input/output in C++ involves operations on two kinds of objects: *streams* and *buffers.*

*Buffer* objects support the following operations.

- *• Insertion* (also called *storing* or *putting)* of characters into a *sink.* Sinks include MS-DOS standard streams (for example stdout), files or arrays.
- *• Extraction* (also called *fetching* or *getting)* of characters from a *source.* Sources include the MS-DOS standard stream stdin as well as files or arrays.
- Some buffer classes also support operations such as the closing, opening and positioning of files.

*Stream* objects support formatted and unformatted conversion of sequences of characters which are stored in or fetched from buffers, as well as the other operations supported by buffer objects.

For the most part, users will not need to perform operations on buffers, but will use the associated stream objects instead.

#### 6.1.2 Classes

#### 6.1.2.1 Base Classes

Most users of the stream package will not need to operate on objects of these classes directly. Those who wish to extend the package with new stream and buffer classes, however, will need to read section 6.7, where the public and protected interfaces of the streambuf class are discussed.

- streambuf This is the base class for buffers. It supports the fundamental operations on buffers, including insertion and extraction. Most members of streambuf are inlined for efficiency.
- ios This is the base class for streams. It contains various variables which define the current state of a stream, such as its error and formatting states. It also contains certain enum definitions which are used as formatting manipulators, open modes and so on.

#### 6.1.2.2 Core Stream Classes

Objects of these classes support the basic stream facilities. These are performed in each case by operations on an associated object of class streambuf. These classes are also used as base classes for the stream objects described later in this section.

The facilities supported by these streams are described in detail in sections 6.2 and 6.3.

istream This class supports formatted and unformatted conversion of sequences of characters fetched from the associated streambuf. The >> operator is overloaded to perform an extraction.

 $\epsilon$ 

- ostream This class supports formatted and unformatted conversion of sequences of characters which are stored in the associated streambuf. The  $\leq$  operator is overloaded to perform an insertion.
- iostream This class derives from istream and ostream, and is intended for situations when both input and output (extraction and insertion) of sequences of characters is needed. This class is used mostly as a base for the fstream class discussed below.
- istream\_withassign,ostream\_withassign,iostream\_withassign These classes derive from the corresponding classes without the \_withassign suffix. They add assignment operators to these classes, and also implement a constructor which has no operands. The predefined streams cin, cout, cerr and clog are objects of these classes; for a discussion of these streams, see section 6.1.3 below.

#### 6.1.2.3 Operations on Files

These classes support input/output on MS-DOS files. For a full description of the facilities supported, see section 6.4.

- filebuf This class is derived from streambuf. Members support opening, closing and seeking. Most users will not need to manipulate objects of this class directly, but will use an associated stream instead.
- ifstream This class supports input from files, by performing formatted and unformatted conversion of sequences of characters fetched from an associated filebuf. It is derived from istream, and so supports all the formatting facilities of that class.
- $of stream$  In the same way, this class is derived from  $ostream$ , and supports output to files by storing characters in an associated f ilebuf.
- fstream This class is derived from iostream, and is used when you need to perform input and output on the same file.

# 6.1.2.4 Operations on Arrays

These classes support "in-store" formatting. For a full description, see section 6.5.

### strstreambuf

This class, which is derived from streambuf, supports insertion and extraction operations on arrays of bytes in memory. As usual, most users will not need to manipulate objects of this class directly.

- istrstream This class allows the user to fetch characters from an array of bytes and convert them using the standard stream facilities. It is derived from istream.
- ostrstream In the same way, this class, which is derived from ostream, allows the user to convert data into sequences of characters with are stored in an array.

# 6.1.2.5 Operations on FILE Structures

These classes are provided mostly for mixed C and C++ programming. They enable the user to perform stream operations on files controlled by FILE structures, as defined in the  $C$  stdio.h header and implemented in the C run-time library. New  $C++$  programs should avoid using these classes, as the facilities provided by ifstream, ofstream and fstream are more efficient.

A description of these classes can be found in section 6.6.

stdiobuf This class, which is derived from streambuf, supports the insertion and extraction operations via a stdio. h FILE structure.

#### stdiostream

This class is in fact derived directly from ios. It allows the user to perform insertions and extractions on stdio .h FILE structures, and to convert sequences of characters using the standard stream facilities.

### 6.1.2.6 Initialising the Stream Package

#### Iostream\_init

The constructor function of this special class initialises the stream package's standard streams. The iostream. h header includes a declaration of a static member of this class, so the class constructor is called once each time the header is included, although the actual intialisation is only done once. In this way, the standard streams are always initialised before they are used.

Iostream\_init has no public members, and the user should not normally be concerned with it. In some cases, however, global constructors may need to call the Iostream\_init constructor explicitly, in order to ensure that the predefined streams have already been initialised correctly.

## 6.1.3 Predefined Streams

The following streams are predefined. As we have seen above, the predefinitions are performed by the constructor of the Iostream\_init class.

Stream cin is of class istream\_withassign. The others are of class ostream\_vithassign.

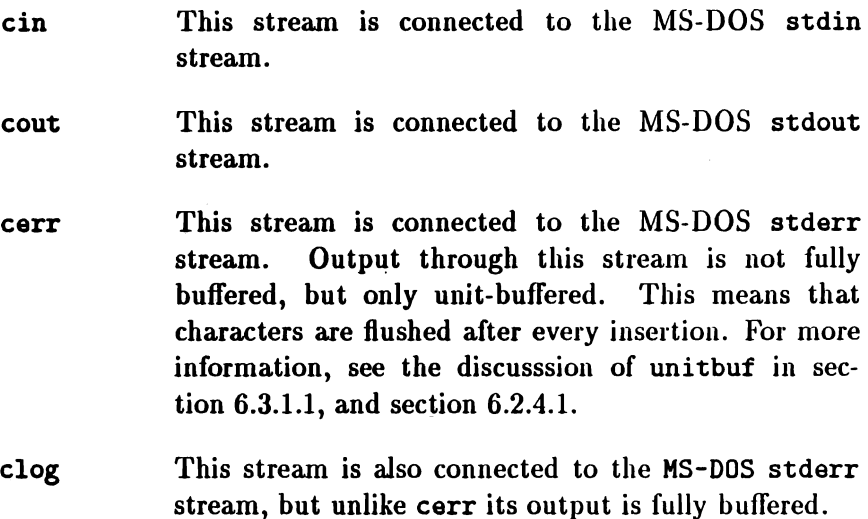

The streams cin, cerr and clog are tied to cout so that any use of these will cause cout to be flushed. The performance of programs which copy from cin to cout may sometimes be improved by breaking the tie between cin and cout and doing explicit flushes of cout. See the discussion of the tie function in section 6.2.2.3 for details.

# 6.1.4 Header Files

Definitions for the stream package are held in a number of header files. Details will be found in the sections devoted to the various parts of the package. In the meantime, here is a summary of the contents of each header.

iostream.h This header should be included in every program module which uses the stream package. It declares all the base classes and core stream classes described above, as well as the predefined streams.

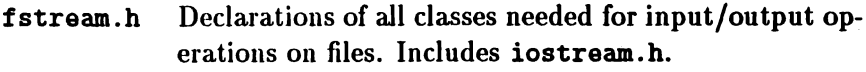

#### strstream.h

Declarations of classes needed for operations on character arrays. Includes iostream.h.

#### stdiostream.h

Declarations of classes needed for operations on stdio .h FILE structures. Includes iostream. hand stdio. h.

- iomanip. h Declarations of parameterised manipulators, as well as certain macros which help users who wish to create their own manipulators.
- stream.h This header exists for compatibility with the earlier stream package. It includes iostream.h, stdio .h, and some other headers, and it declares some obsolete functions, enumerations, and variables. Some members of streambuf and ios, which are not discussed in this chapter, are present only for backward compatibility with the stream package.

# 6.2 Stream Input and Output

In this section, we shall discuss the base and core stream classes and their facilities, and in particular, unformatted input and output. Formatted input and output are discussed in section 6.3.

Section 6.2.1 deals with the constructor and assignment operations for these streams. Section 6.2.2 discusses features which are common to both input and output, while sections 6.2.3 and 6.2.4 discuss input and output respectively.

It is worth bearing in mind that although some of these classes will often be used by programs directly, some of the facilities described here are provided to support the classes which are derived from them.

Only the header iostream.h is required to use these facilities.

# 6.2.1 Constructors and Assignment

Note that these functions will not often be used directly by user programs. The core classes are most frequently used to access the MS-DOS standard streams, and these are predefined. Sometimes, however, a program may need to construct a stream which uses a predefined or existing streambuf, in which case these functions will be needed.

The old stream package allowed copying of streams; the current package does not. However, objects of the istream\_withassign, ostream\_vithassign and iostream\_vithassign classes can be assigned to. These assignments actually associate the assigned stream with the other stream's streambuf. Old code which uses stream assignments can usually be rewritten to use these classes, or alternatively to use pointers to streams. The standard streams cin, cout, cerr, and clog are members of "withassign" classes, so they can be assigned to. For example:

### $cin = inputfstream:$

If inputfstream is an object of class ifstream, the effect of this would be to associate cin with inputfstream's streambuf, so that subsequent input through cin would come from the file controlled by inputfstream.

The old stream package had a constructor that took a stdio.h FILE\* argument. This is no longer supported, and *is* not declared even as an obsolete form, in order to avoid having iostream. h depend on stdio.h. Users who need to access stdio.h FILE variables using the C++ stream library should use the facilities described in section 6.6.

# 6.2.1.1 Input Stream Classes

**listream** 

istream constructor

istreaa(streambuf\* sb):

This constructor associates the buffer sb with the istream and initialises the istream's state variables.

listream\_vithassign istream\_vithassign constructorI

istream\_vithassign():

Constructs a stream but does no initialisation..

operator:  $=$  assignment to an istream\_withassign

istream\_withassign& operator=(streambuf\* sb):

Initialises the entire state of the assigned stream and associates sb with it.

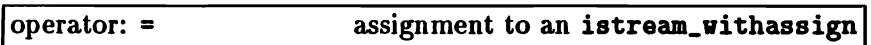

istream\_vithassignt operator=(istreamt ins);

Initialises the entire state of the assigned stream and associates with it the buffer currently associated with ins (that is, ins- $\triangleright$ rdbuf()).

## 6.2.1.2 Output Stream Classes

ostream

ostream constructor

ostream(streambuf\* sb);

This constructor associates the buffer sb with the ostream and initialises the ostream's state variables.

ostream\_vithassign  $\mathbb{R}^2$  ostream\_vithassign constructor

```
ostream_withassign();
```
Constructs a stream but does no initialisation. This allows a file static variable of this type (cout, for example) to be used before it is constructed, provided it is assigned to first.

```
operator: = assignment to an ostream_withassign
```
 $ostream\_vithassignment$  operator=(streambuf\* sb);

Initialises the entire state of the assigned stream and associates sb with it.

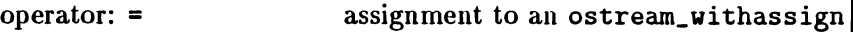

```
ostream_withassign& operator=(ostream& outs):
```
Initialises the entire state of the assigned stream and associates with it the buffer currently associated with outs (that is, outs->rdbuf() ).

#### 6.2.1.3 Class ios

The ios class is the base from which all the stream classes are derived (see section 6.1.2.1). The information in this section will only needed by users who are building their own stream classes.

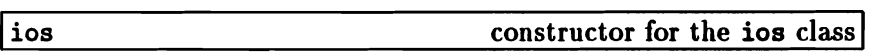

#### i08(streambuf\* sb),

The streambuf sb becomes the streambuf associated with the constructed ios. If sb is null, the effect is undefined.

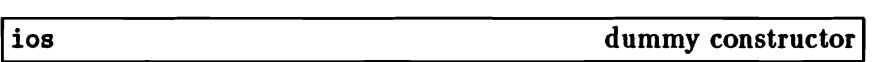

i08() ,

The ios class is used as a virtual base class for derived classes with multiple inheritance. For this reason, we need a constructor with no parameters. This constructor is declared protected, and performs no initialisation.

init initialise ios object

#### void init(streambuf\* sb).

When the ios class is used as a virtual base class (see above), no initialisation can be performed by the constructor. Accordingly ios includes this function as a protected member, which derived classes can use to initialise an ios.

ios

dummy constructor

ios(iost iosr):

Copying of ios objects is not in general well-defined. This constructor with an iost parameter is therefore declared private, but never defined. As a result, the compiler will flag any use of such a constructor as an error.

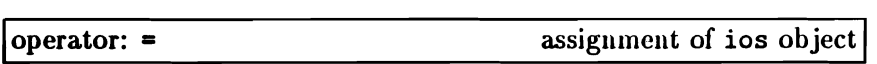

void operator=(iosk):

Copying of ios objects is not in general well-defined. The assignment operator is therefore declared private, but never defined. As a result, the compiler will flag any attempt to assign a value to an ios object as an error.

## 6.2.2 Input and Output

This section describes facilities of the core classes which are common to unformatted input and output. These facilities are supported by members of the ios class, from which the other stream classes are derived.

Streams have a number of state variables, which initialised by their constructors, as described above. Amongst these are the *error state*, which is discussed in section  $6.2.2.1$  below, and the formatting state, which is discussed in detail in section 6.3.

## 6.2.2.1 Error Handling

A stream has an internal error state which is a collection of bits. These bits are referred to by enum values defined as part of the ios class, and so will normally need to be referenced with a scope qualifier, as shown below. They are:

ios: :goodbit

Despite its name, this refers to a state in which no error bits are set.

#### ios: : eofbit

Normally this bit is set when an end-of-file has been encountered during an extraction.

ios: :failbit

This bit indicates that some extraction or conversion has failed, but that the stream is still usable. In other words, once the failbit is cleared, input/output on this stream can usually continue.

#### ios: :badbit

This usually indicates that some operation on the stream's associated streambuf has resulted in a severe error, from which recovery is probably impossible.

# Functions

The following functions are members of the ios class.

rdstate

return error state

```
int rdstate();
```
This function returns the stream's current error state.

clear

set error state

void  $clear(int i):$ 

Stores *i* as the error state. The default value for *i* is 0. If *i* is zero, all bits are cleared. To set a bit without clearing previously set bits you need to read the existing value first; for example:

```
inputstream.close::badbit|inputstream.rdstate());
```
good test for no errors

int  $good()$ ;

Returns non-zero if the error state has no bits set, zero otherwise.

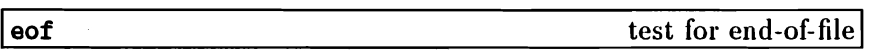

int eof();

Returns non-zero if eofbit is set in the error state, zero otherwise.

fail test for error I

int fail();

Returns non-zero if either badbit or failbit is set in the error state, zero otherwise. Note that if this function returns a non-zero value, it may be necessary to test separately for badbit.

test for unrecoverable error

int bad():

Returns non-zero if badbit is set in the error state, zero otherwise.

### **Operators**

The ios class includes the following two operators, which allow the error state of a stream to be checked conveniently.

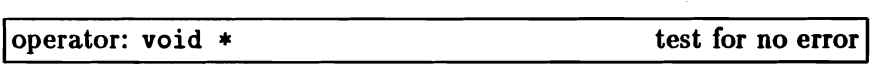

```
operator void*():
```
This operator converts a stream to a pointer so that it be compared to zero. (This pointer is not meant to be used). The conversion will return 0 if failbit or badbit is set in the error state, and will return a pointer value otherwise. This allows you to test the error state of a stream like this:

```
if (\sin \gg x) {
   // processing for successful completion
}
```
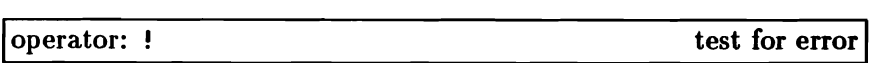

```
int operator! () :
```
The! operator returns non-zero if failbit or badbit is set in the error state. This allows you test the error state like this:

```
if (! cout ) \{/1 processing for error condition
}
```
bad

### 6.2.2.2 Positioning Streams

A stream can be thought of as a sequence of characters over which move one or two pointers. One pointer identifies the place at which characters can be fetched from the stream (the *get pointer),* and the other the place at which they may be stored (the *put pointer).*

Different classes of streams treat these pointers in different ways. Some, which are restricted to input or output only, have only one pointer. Others, such as those discussed in section 6.5, have two independent pointers, while others, such as the file streams discussed in section 6.4, have two pointers which always point to the same character.

Streams may be positioned by moving these pointers. Functions for doing this are discussed in sections 6.2.3.3 and 6.2.4.3, and are available for all classes of stream, even though some of these cannot in fact be positioned.

The differences in the handling of positioning for the various classes of streams are made not in the stream classes themselves, but in the corresponding buffer classes, all of which are derived from streambuf (see section 6.1.2.1). Derived buffer classes may provide their own versions of streambuf's virtual seekoff and seekpos functions, which are then used by the stream positioning functions. Descriptions of seekoff and seekpos may be found in section 6.7, and tbe corresponding versions for other buffer classes are described in the appropriate sections. Most programmers, however, will only need to use the stream positioning functions described in sections 6.2.3.3 and 6.2.4.3 below.

The ios class includes definitions of the enum seek\_dir, which is used to specify base locations from which to measure offsets as parameters to the stream and buffer positioning functions. This includes the following values:

 $ios:$ :beg The beginning of the stream.

- ios: : cur The current position.
- ios: : end The end of the stream.

In addition, iostream.h defines two types used with these functions:

streampos A stream position. The programmer should not try to manipulate streampos values, using arithmetic operations, for example, but should treat them as opaque. Two particular values have special meanings:

streampos(O) The beginning of the file.

streampos(EOF) Used as an error indication.

streamoff An signed value used to express byte offsets from one of the base locations listed above.

# 6.2.2.3 Other Members

The class ios also includes the following function members.

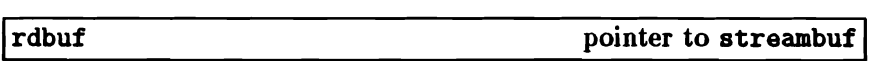

streambuf\* rdbuf();

This function returns a pointer to the streambuf which was associated with the stream when it was constructed.

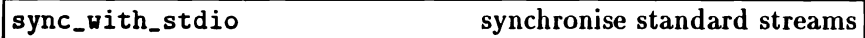

static void sync\_with\_stdio();

This function exists to solve problems which arise with the standard MS-DOS streams when input/output using the  $C++$  stream package is mixed with standard C stdio.h input/output.

The first time it is called it will reset the standard streams (cin, cout, cerr, clog) to be streams using stdiobuf-class buffers (see section 6.6). After that, input and output on stdin, stdout and stderr using these streams may be mixed with input and output using the corresponding FILE structures, and will be properly synchronised. In addition, sync\_vith\_stdio makes cout and cerr unit buffered. See section 6.2.4.1 and the discussion of unitbuf in section 6.3.1.1.

Invoking sync\_vith\_stdio degrades the performance ofinput/output on the standard streams. The extent of this degradation depends on the length of the strings being inserted, with shorter strings performing worst.

The sync\_with\_stdio function is acknowledged to be an inelegant solution to this problem. The old stream package performed in this way by default, but with the current package unbuffered stdiobufs are regarded as too inefficient for this to continue. The function will only be needed with mixed C and C++ programs, and in general should be avoided.

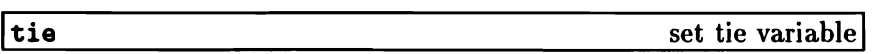

#### ostream\* tie(ostream\* osp);

The tie variable is the means by which different streams synchronise their operations. The tie variable is either null, or it points to an output stream. When a stream is about to fetch or a store characters, it flushes the stream which its tie variable points to, jf any.

This function sets the stream's tie variable to osp, and returns its previous value.

By default, cin is tied initially to cout so that attempts to get more characters from standard input result in flushing standard output.

Í

Additionally, cerr and clog are tied to cout by default. For other streams, the tie variable is set to zero by default.

return value of tie variable

```
ostream * tie():
```
Returns the current value of the tie variable.

## 6.2.3 Input

This section discusses the facilities supported by the istream class and classes which are derived from it. Only unformatted operations are described here; for formatted input functions, see section 6.3.

### 6.2.3.1 Input Prefix Function

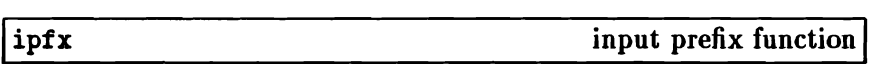

int ipfx(int need);

This function is called by input functions before doing any transfer. Formatted input functions call ipfx with need==O, while unformatted input functions call it with need==1.

If necessary, the stream which is tied to this one (if any) is flushed (see the description of the tie function in section 6.2.2.3). This flushing is considered necessary jf either need==O or if there are fewer than need characters immediately available.

After this, if the  $ios::$ skipws formatting flag is set (see section 6.3.1.1) and need is zero, leading whitespace characters are extracted from the stream and discarded.

tie

If, on entry to ipfx, the stream's error state is non-zero, the function returns zero immediately. It also returns zero if an error occurs while skipping whitespace. Otherwise it returns non-zero.

## 6.2.3.2 Unformatted Input Functions

These functions call  $ipfx(1)$  (see section 6.2.3.1 above) and proceed only if it returns non-zero.

get extract characters

```
istreamt get(char* ptr, int lim, char delim);
istreamk get(unsigned char* ptr .int lim.
       char delia):
```
Extracts characters and stores them in the byte array beginning at ptr and extending for len bytes. Extraction stops when delim is encountered (delim is left in the stream and not stored), when the stream has no more characters, or when the array has only one byte left. The function always stores a terminating null, even if it does not extract any characters from the stream because of its error status. The error flag ios: :failbit is set only if get encounters an end-of-file before it stores any characters.

The default value for delim is the newline character.

extract a single character

```
istreamt get(unsigned chart c);
istreamk get(chark c):
```
get

Extracts a single character and stores *it* in c.

extract a single character

int  $get()$ ;

Extracts a character and returns it. EOF is returned if extraction encounters an end-of-file. The error flag ios: : failbit is never set.

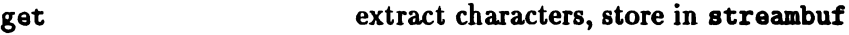

istreamk get(streambufk sb, char delim);

This version of get extracts characters from the stream and stores them into sb. It stops if it encounters an end-of-file, if a store into ab fails or ifit encounters delim (which it leaves in the stream). The error flag ios: :failbi<sup>t</sup> is set if it stops because the store into ab fails.

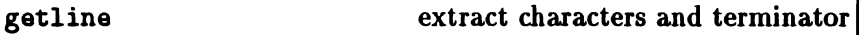

istreamk getline(char\* ptr, int lim, char delim); istreamk getline(unsigned char\* ptr, int lim,  $char$  delim $):$ 

Extracts characters and stores them in the byte array beginning at ptr and extending for len bytes. Extraction stops when delim is encountered (delim js extracted from the stream and stored), when the stream has no more characters, or when the array is full. If delim occurs when exactly len characters have been extracted, termination is treated as being due to the array being filled, and this delim is left in the stream. The error flag ios: : failbit is set only if the function encounters an end-of-file before it stores any characters.

The default value for delim is the newline character.

get

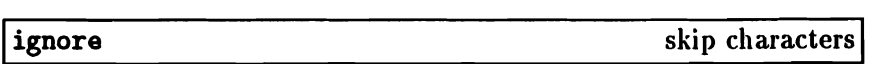

istreamk ignore(int n, int delim);

Extracts and throws away up to n characters. Extraction stops prematurely if delim is extracted or end of file is reached. If delim is EOF it can never cause termination.

The default value for n is 1. For delim, the default value is EOF.

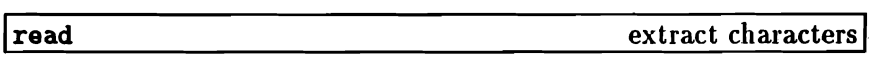

 $\texttt{interval read}(\texttt{char}^* \texttt{ptr}, \texttt{int n})$ ; istreamt read(unsigned char\* ptr, int n);

Extracts n characters and stores them in the array beginning at ptr. If end of file is reached before n characters have been extracted, read .stores whatever it can extract and sets the error flag ios: :failbit. The number of characters extracted can be determined via gcount (see section 6.2.3.4 below).

### 6.2.3.3 Positioning Functions

These functions are members of istream. For a discussion of stream positioning, see section 6.2.2.2. Note that the predefined streams do not support positioning.

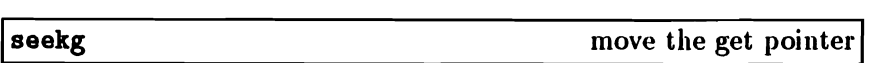

istreamt seekg(streampos pos);

This function moves the get pointer of the buffer associated with this stream to the position pos.

seekg

move the get pointer

istreamk seekg(streamoff off, ioa::aeek\_dir dir);

This function moves the get pointer of the buffer associated with this stream. The dir parameter is one of the location bases beg, cur or end discussed in section 6.2.2.2; off is a byte offset from this location.

tellg current position of get pointer

```
streampos tellg();
```
This function returns the current position of the get pointer of the buffer associated with this stream.

### 6.2.3.4 Other Members

The following functions are also members of istream.

gcount number of characters fetched

int gcount();

Returns the number of characters fetched by the last unformatted input function. Note that formatted input functions may call unformatted input functions and thereby reset this number.

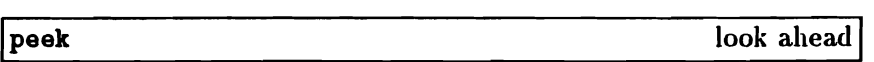

```
int peek();
```
This function calls the input prefix function ipfx with a parameter value 1. If that call returns zero or if the stream is at end-offile, it returns EOF. Otherwise it returns the next character without extracting it, that is, without moving the get pointer.

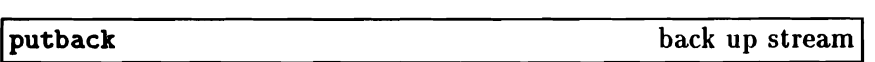

```
istreamk putback(char c):
```
This function attempts to back up the buffer associated with this stream. The parameter c must be the character before the get pointer. (Unless other activity is modifying the buffer, this is the last character fetched from the stream.) If it is not, the effect is undefined.

The function may fail (and set the error state). Although it is a member of istream, putback never extracts characters, so it does not call ipfx. It will, however, return without doing anything if the error state is non-zero.

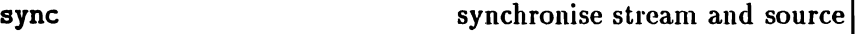

int sync();

This function ensures that the internal data structures and the external source of characters are consistent with each other. The function works by calling the buffer's sync function. This is a virtual function, so the details depend upon the derived buffer class.

The function returns EOF to indicate errors.

# 6.2.4 Output

This section discusses the facilities supported by the ostream class and classes which are derived from it. Only unformatted operations are described here; for formatted output functions, see section 6.3.

# 6.2.4.1 Output Prefix and Suffix Functions

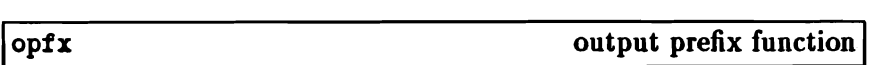

int  $\text{optx}()$ ;

This function is called by output functions before doing any transfer. It flushes the stream which is tied to this one, if any; see the description of the tie function in section 6.2.2.3.

If, on entry to opfx, the stream's error state is non-zero, the function returns zero immediately. Otherwise it returns non-zero.

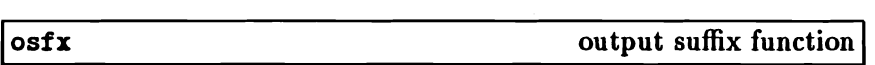

void osfx();

This function is called by every formatted output function (inserter) after performing the transfer and before returning to the user.

If the formatting flag ios: : unitbuf is set, osfx flushes the stream. If the formatting flag ios: :stdio is set, osfx flushes stdout and stderr. See section 6.3.1.1 for a discussion of these flags.

The output suffix function is called by all predefined inserters, and should be called by user-written inserters as well, if they manipulate the associated buffer directly. It is not called by the unformatted output functions.

### 6.2.4.2 Unformatted Output Functions

These functions are members of the ostream class.

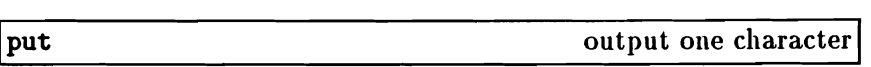

ostreaat put(char c);

This function stores c in the associated buffer. It sets the error state of the stream if the operation fails.

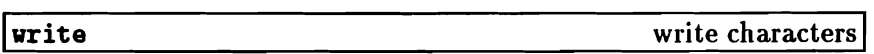

```
ostreamk write(const char \asts, int n);
```
Stores the n characters starting at <sup>8</sup> in the associated buffer. These characters may include zeros; that is, s is not treated like a zeroterminated string.

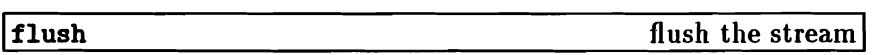

ostreamk flush():

When characters are stored in a buffer, they are not necessarily sent to the character sink at once. For example, jf the sink is an external file, characters are not always written out to the file at once, but may be held temporarily in memory.

When flush is invoked, any characters which have been stored in the buffer but are still waiting to be sent to the sink are sent there at once. It does this by calling the buffer's sync function. This is a virtual function, so the details depend upon the derived buffer class.

# 6.2.4.3 Positioning Functions

These functions are members of ostream. For a discussion of stream positioning, see section  $6.2.2.2$ . Note that the predefined streams do not support positioning.

seekp

move the put pointer

#### oatreaal seekp(streaapoa pos);

This function moves the put pointer of the buffer associated with this stream to the position pos.

seekp

move the put pointer

```
ostreamt seekp(streamoff off,
       ios::seek_dir dir).
```
This function moves the put pointer of the buffer associated with this stream. The dir parameter is one of the location bases beg, cur or end discussed in section 6.2.2.2; off is a byte offset from this location.

tellp

current position of put pointer

streampos tellp();

This function returns the current position of the put pointer of the buffer associated with this stream.

# 6.3 Formatted Input and Output

The section discusses formatted input and output operations on streams. Unformatted input and output are discussed in section 6.2.

# 6.3.1 The Formatting State

A stream has a formatting state which decides the details of the way input and output formatting are done. The formatting state has the following components:

- A number of *formatting flags.*
- The *fill character.*
- The *precision variable.*
- The *width variable.*

The formatting flags and the functions to control them are described next, in section 6.3.1.1. The other components are discussed in section 6.3.1.2 below.

The formatting state affects only formatted input and output operations. For other operations the format state has no particular effect and its components may be set and examined arbitrarily by user code.

# 6.3.1.1 Formatting·Flags

The following flags for specifying format states are defined in the ios class, and so will usually need to be specified with an ios:: scope qualifier.

skipvs If skipws is set, whitespace will be skipped on input. This applies to scalar extractions. See also section 6.2.3.1.

> Zero width fields are considered a bad format by the extractors, so if the next character is whitespace and skipvs is not set, the arithmetic extractors will signal an error.

left, right, internal

When a value is converted for output, the resulting character string may be shorter than the width expected. In this case, the string padded with fill characters. These flags control the way in which this is done, as follows:

- When left is set, the value is left-adjusted, that is, the fill characters are added after the value.
- When right is set, the value is right-adjusted, that is the fill character is added before the value.
- When internal is set, the fill character is added after any leading sign or base indication, but before the value.

Right-adjustment is the default if none of these flags is set. The fill character is defined by the fill function, and the width of padding is defined by the width function; see section 6.3.1.2.

The current values of these flags are held in the static  $m$ ember ios: : adjustfield.

dec, oct, hex

These flags control the current conversion base. If dec is set, input and output are performed using base 10 (decimal); similarly, hex specifies hexadecimal and oct octal conversion. If none of these is set, output is in decimal, but input is interpreted according to the  $C++$ lexical conventions for integral constants..

The manipulators hex, dec, and *act* can also be used to set the conversion base; see section 6.3.4.1 below. The current values of these flags are held in the static member ios: :basefield.

- shovbase If shovbase is set, output values will be converted to an external form that can be read according to the C++ lexical conventions for integral constants. showbase is unset by default.
- showpos If showpos is set, then  $a'$  will be inserted into a decimal conversion of a positive integral value.
- uppercase If uppercase is set, then an uppercase 'x' will be used for hexadecimal conversion when shovbase is set, or an uppercase 'E' will be used to print floating point numbers in scientific notation.
- shovpoint If shovpoint is set, trailing zeros and decimal points appear in the result of a floating point conversion.

#### scientific, fixed

These flags control the format in which floating-point values are output.

- If scientific is set, the value is converted using scientific notation, where there is one digit before the decimal point and the number of digits after it is equal to the current precision. An uppercase 'E' will introduce the exponent jf uppercase is set, a lowercase 'e' will appear otherwise.
- If fixed is set, the value is converted to decimal notation. The number of digits after the decimal point is equal to the current precision.

• If neither is set, then the value will be converted using either notation, depending on the value; scientific notation will be used only if the exponent resulting from the conversion is less than  $-4$  or greater than the current precision. If showpoint is not set, trailing zeroes are removed from the result and a decimal point appears only if it is followed by a digit.

The precision is defined by the precision function; see section 6.3.1.2 below. The current value of these flags is held in the static member ios:: floatfield.

- unitbuf When set, a flush is performed by the output suffix function ostream: :osfx after each insertion. Unit buffering provides a compromise between buffered output and unbuffered output. Performance is better under unit buffering than unbuffered output, which makes a system call for each character output. Unit buffering makes a system call for each insertion operation, and does not require the user to call ostream: :flush. See section 6.2.4.1.
- stdio When set, stdout and stderr are flushed by the output suffix function ostream: : osfx after each insertion. See section 6.2.4.1.

### Functions

The following functions are provided to manipulate the flags discussed above. They are members of the ios class.

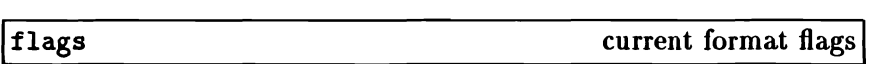

long flags();

Returns the current values of the format flags.

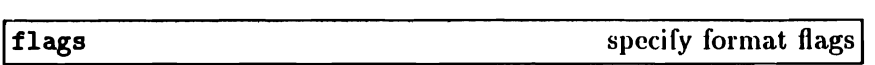

long flags(long f):

Sets the format flags to the values specified in f and returns the previous settings. All the previous flag settings are lost.

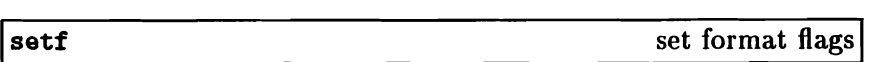

long setf $(long bits)$ :

Turns on the format flags marked in bits and returns the previous settings. Flags which were set before are not changed. A parameterised manipulator, setiosflags, performs the same function; see section 6.3.4.2.

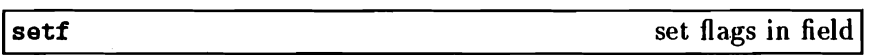

long setf(long bits, long field);

All the flags in the member field are clear, and then set to the values specified in bits. For example, to change the conversion base to be hex, one could write:

s.setf(ios::hex,ios::basefield)

As we saw in the discussion of the conversion flags above, ios: :basefield holds all the conversion base bits. These will be cleared and replaced by ios: :hex. .

Note that s.setf(O,field) will clear all the bits in field. The parameterised manipulator resetiosflags has the same effect; see section 6.3.4.2.

#### lunsetf

long unsetf(long bits);

Unsets the flags set in bits and returns the previous settings.

# 6.3.1.2 Other Formatting Variables

The functions described here are all members of the ios class.

# Width

The width variable specifies the minimum width of the character string to be output by the next call on an inserter function. If the field width is zero (the default), inserters will insert only as many characters as necessary to represent the value being inserted. If the field width is non-zero, the inserters will always insert at least that many characters. If the result of performing the conversion is shorter than this value, the string will be padded with the fill character in the way specified by the left, right and internal flags.

The numeric inserters never truncate values, even if the value being inserted will not fit in the specified width. There is no direct way to specify a maximum number of characters.

The width is reset to the default (zero) after each insertion or extraction.

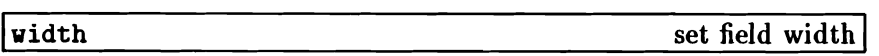

```
int vidth(int v);
```
Sets the width variable to wand returns the previous value. The parameterised manipulator setw is also available for setting the width: see section  $6.3.4.2$ .

width

field width

int vidth():

Returns the width variable.

## The Fill Character

The fill character is used to pad output strings which are shorter than the current field width. The default fill character is a space. The way in which padding is done is defined by the left, right and internal flags; see above.

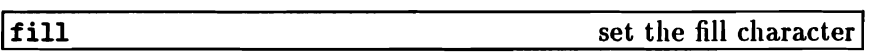

char fill(char c);

Sets the fill character to c and returns the prevjous value. c will be used as the padding character, if one is necessary (see width (), below). The parameterised manipulator setfi11 is also available for setting the fill character; see section 6.3.4.2.

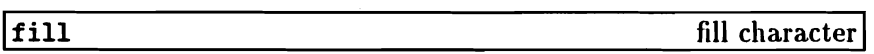

char fill();

Returns the fill character.

# Precision

This variable defines the number of significant digits output when a floating-point value is inserted. Details of how it is used can be found above, in the discussion of the scientific and fixed flags. The default value for precision is 6.

í

precision

set the precision

```
int precision(int i);
```
Sets the precision format state variable to *i* and returns the previous value. The parameterised manipulator setprecision may also be used for this purpose; see section 6.3.4.2.

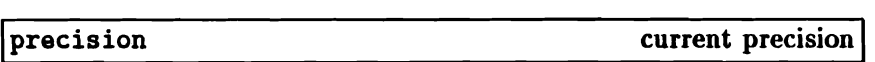

int precision():

Returns the current precision.

# 6.3.2 Extraction: The >> Operator

The >> operator is overloaded by the istream class to perform formatted extractions and certain other functions.

Note that there is no overflow detection on the conversion of integers.

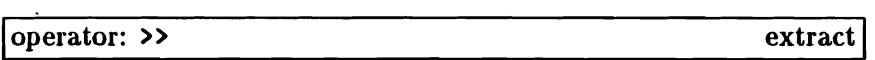

istream<sup>2</sup> operator>>(type x);

The operator first calls the input prefix function, ipfx, with a parameter 0 (see section 6.2.3.1). If that returns non-zero, it then extracts characters from the stream, converts them according to the type of x and stores the converted value in x.

A reference to the stream is returned, so that expressions of the following sort are allowed:

 $\sin$  >> a >> b:

Errors are indicated by setting the stream's error state. The error flag ios:: failbit is set if the characters extracted were not a representation of the required type. The error flag ios: : badbit is set if attempts to extract characters failed.

The details of the conversion performed depend on the values of the stream's format state flags and variables (see section 6.3.1 above) and the type of x. Extractions which use the width variable reset it to 0, but apart from this, the extraction operators do not change the value of the stream's format state.

Extractors are defined for the following types, with conversion rules described below.

### char\*, unsigned char\*

Characters are stored in the array pointed at by  $x$ until a whitespace character is found. The terminating whitespace is left in the stream. If the width variable is non-zero it is taken to be the size of the array, and the maximum number of characters extracted will be one less than the width. A terminating null character (0) is always stored (even when nothing else is done because of the stream'a error state). The width variable is reset to o.

### char $k$ , unsigned char $k$

A single character is extracted and stored in x.

short&, unsigned short&, int&, unsigned int&, long&, unsigned lon Characters are extracted and converted to an integral value according to the conversion specified in the stream's format flags. The converted value is stored in x.

> The first character may be a sign  $('+)$  or  $'-$ ). After that, if ios: :oct, ios: :dec, or ios: :hex is set, the conversion is octal, decimal, or hexadecimal, respectively. Conversion is terminated by the first non-digit, which is left in the stream.

If none of the conversion base format flags is set, then the number is interpreted according to  $C++$  lexical conventions. That is, if the first characters (after the optional sign) are Ox or OX a hexadecimal conversion is performed, if the first character is 0, an octal conversion is performed, and in all other cases a decimal conversion is performed.

The error flag ios:: failbit is set if there are no characters available which correspond with the expected format.

float&, double&

Converts the characters according to  $C++$  syntax for a float or double, and stores the result in x. The error flag ios: :failbit is set if there are no digits available or if they do not start with a well-formed floating-point number.

- tstreambuf Extracts characters from the stream and inserts them into the streambuf. Extraction stops when EDF is reached.
- *manipulator* Syntactically, the use of a manipulator resembles an extractor operation. For example:

cin >> oct;

This does not, however, convert a sequence of characters and store them is oct. Instead, it sets cin's conversion base to ios: :oct. Other manipulators perform other operations. Further discussion of manipulators can be found in section 6.3.4.

In addition, users can write extractor functions for their own classes, which can then be invoked using the  $\gg$  operator and the same syntax.

# 6.3.3 Insertion: The << Operator

The  $\leq$  operator is overloaded by the ostream class to perform formatted insertions and certain other functions.

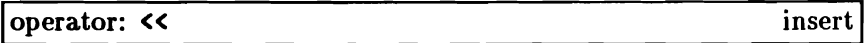

```
ostreamk operator\ll(type x):
```
The operator first calls the output prefix function, opfx (see section 6.2.4.1. If that returns non-zero, it converts  $x$  into a sequence of characters called the *representation.* Next, padding is performed as specified by the width formatting variable and the left, right and internal flags (see section 6.3.1). The representation is then inserted into the stream's associated buffer. Finally, the operator calls the output suffix function (see section 6.2.4.1).

A reference to the stream is returned, so that expressions of the following sort are allowed:

cout  $\lt$  a  $\lt$  b;

Errors are indicated by setting the stream's error state.

The details of the conversion performed depend on the values of the stream's format state flags and variables (see section 6.3.1 above) and the type of x. Except that insertions that use width reset it to 0, the insertion operators do not change the value of the stream's format state.

Inserters are defined for the following types, with conversion rules described below.

 $char*$  The representation is the sequence of characters up to (but not including) the terminating null of the string x points at.

integral types except char and unsigned char

Decimal, octal or hexadecimal conversion is performed,

depending on which of the formatting flags ios: : dec, ios: :oct or ios: :hex is set. If none of them is set, decimal conversion is performed.

If x is zero, the representation is '0'. If x is negative, decimal conversion converts it to a minus sign '-' followed by decimal digits. If  $x$  is positive and ios: :shovpos is set, decimal conversion converts it to a plus sign  $(+)$  followed by decimal digits. The other conversions treat all values as unsigned. If ios: :shovbase is set in ios's format flags, the hexadecimal representation contains "Ox" before the hexadecimal digits, or "OX" if ios: : uppercase is set. If ios: :shovbase is set, the octal representation contains a leading 0.

void\* Pointers are converted to integral values and then converted to hexadecimal numbers as if ios: : showbase were set.

#### float, double

The arguments are converted according to the current value of the precision and width formatting variables and the format flags ios: : scientific, ios: : fixed, and ios: :uppercase. See section 6.3.1 for details.

### char, unsigned char

The character is output unchanged.

- **&streambuf** Characters are fetched from the specified streambuf and inserted into the stream's associated buffer. Insertion stops when no more characters can be fetched. No padding is performed.
- *manipulator* Syntactically, the use of a manipulator resembles an inserter operation. For example:

cout << oct:
This does not, however, convert the value of oct to a sequence of characters and store them in cout. Instead, it sets cout's conversion base to ios:: oct. Other manipulators perform other operations. Further discussion of manipulators can be found in section 6.3.4.

In addition, users can write inserter functions for their own classes, which can then be invoked using the  $\leq$  operator and the same syntax.

## 6.3.4 Manipulators

As we have seen, using a manipulator is syntactically similar to an insertion or extraction operation. However, it is in fact a function call. For example:

```
cout \le flush:
\sin \lambda vs:
```
These are equivalent to the following:

```
flush(cout):
vs(cin):
```
The manipulators which are provided as part of the stream package can be conveniently divided into simple manipulators, which are used without parameters, and parameterised manipulators. As we shall see, users may also build their own manipulators.

### 6.3.4.1 Simple Manipulators

The following manipulators are all functions which have as their single parameter an ios $x$ , an istream $x$  or an ostream $x$ , and return their argument. In the descriptions below, sr is a ios&:.

manipulator: dec

set decimal

sr<<dec: sr>>dec:

These set the conversion base format flag of sr to 10, so that future conversions use decimal representations.

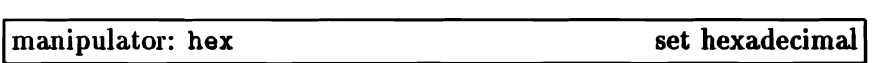

sr<<hex; sr>>hex:

These set the conversion base format flag of  $sr$  to 16, so that future conversions use hexadecimal representation.

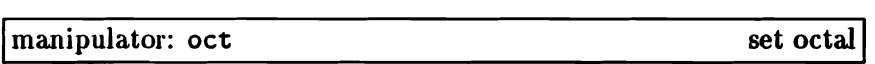

sr<<oct; sr>>oct;

These set the conversion base format flag of sr to 8, so that future conversions use octal representation.

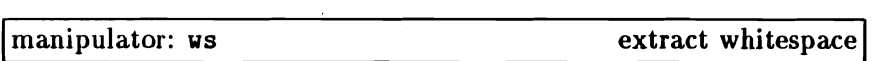

sr>>ws;

This manipulator extracts whitespace characters from  $sr$  and discards them.

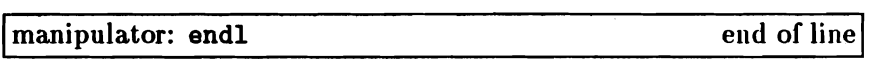

ar«endl:

Ends a line by inserting a newline character into sr and flushing the stream.

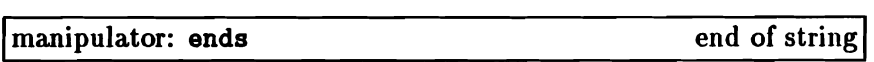

ar<<ends:

Ends a string by inserting a null  $(\nabla)$  character into sr.

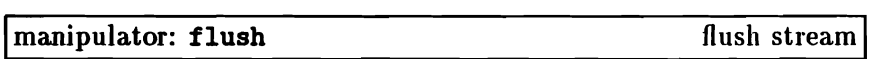

ar«fluah:

This manipulator flushes sr. See section 6.2.4.2, where the flush function is discussed in more detail.

### 6.3.4.2 Parameterised Manipulators

The following manipulators are declared in the header file manip .h, which must be included in any program which uses them.

These manipulators all have to do with changing the format state of a stream; see section 6.3.1 for further details. In the descriptions below, ostr represents an ostream and istr represents an istream.

manipulator: setw

set width

```
ostr<<setw(n):
istr>>setw(n):
```
Sets the width formatting variable of ostr or istr to the value of the int parameter n. This is the equivalent of a call to the  $ios::width$ function.

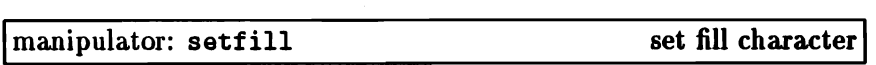

```
ostr<<setfill(n):
istr>>setfill(n):
```
Sets the fill character of ostr or istr to the value of the int parameter n. This is the equivalent of <sup>a</sup> call to the ios: :fill function.

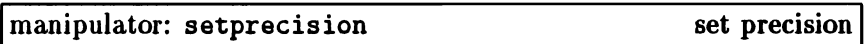

```
ostr<<setprecision(n);
istr>>setprecision(n);
```
Sets the precision formatting variable of ostr or istr to the value of the int parameter n. This is the rquivalent of a call to the ios: :precision function.

```
manipulator: setiosflags
```
set formatting flags

```
ostr<<setiosflags(bits);
istr>>setiosflags(bits);
```
Turns on the format flags in ostr or istr. The flags to turn on are

specified in the long parameter bits. Flags which were set before are not changed. This is the equivalent of a call ios: :setf(bits).

manipulator: resetiosflags reset formatting flags

ostr<<resetiosflags(field); istr>>resetiosflags(field);

Clears format flags in ostr or istr. The long parameter field specifies the field to reset. For example, the following would reset the conversion base of ostr to 0:

```
ostr<<resetioflagsios::basefield;
```
This is the equivalent of a call to  $ios: \text{setf}(0, \text{field}).$ 

### 6.3.5 User Extensions

### 6.3.5.1 Formatting Flags

Class ios can be used as a base class for derived classes that require additional format flags or variables. The iostream library provides several functions to do this. The two static member functions ios: :xalloc and ios::bitalloc allow several such classes to be used together without interference. See section 6.3.1.

These functions are all members of the ios class.

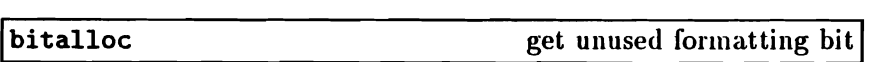

static long bitalloc();

This function returns a long in which a single bit will be set. This bit is a previously-unused formatting flag. This allows users who need an additional flag to acquire one, and pass it as an argument to ios: :setf, for example.

Ixalloc allocate index to free words

static int xalloc():

This function returns a previously unused index into an array of words available for use as format state variables by derived classes.

livord

find user-defined word

longt ivord(int i);

When i is an index allocated by ios: : xalloc, iword returns a reference to the ith user-defined word.

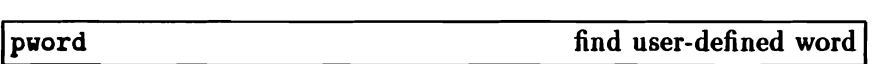

 $void * k$  pword(int i);

When i is an index allocated by ios::xalloc, pword returns a reference to the ith user-defined word. This function is the same as ivord except that *it* is typed differently.

### 6.3.5.2 Parameterised Manipulators

The header file iomanip. h supplies macro definitions which programmers can use to define new parameterised manipulators.

Ideally, the types relating to manipulators would be parameterised as "templates". The macros defined in iomanip. h are used to simulate templates. IOMANIPdeclare(T) declares the various classes and operators. (All code is declared inline so that no separate definitions are required.) Each of the other Ts is used to construct the real names and therefore must be a single identifier. Each of the other macros also requires an identifier and expands to a name.

In the following descriptions, assume:

```
t is a T, or type name.
s is an ios.
i is an istream.
o is an ostream.
io is an iostream.
f is an iost (*) (iost).
if is an istream& (*) (istream&).
of is an ostreaml: (*) (ostreaml).
iof is an iostream& (*) (iostream&).
```

```
s<<SMANIP(T)(f,t)s>>SMANIP(T)(f.t)
s < SAPP(T)(f)(t)s>SAPP(T)(f)(t)
```
Returns  $f(s,t)$ , where s is the left operand of the insertion or extractor operator (i.e., s, i, 0, or io).

 $i$ >IMANIP(T)(if.t)  $i>>IAPP(T)(if)(t)$ 

Returns if(i,t).

 $o$ <<OMANIP(T) $(o<sub>f,t</sub>)$  $o(0APP(T)(of)(t))$ 

Returns of (o.t).

 $i$ o<<IOMANIP $(T)$  $(i$ of,t) io»IOMANIP(T) (iof,t)  $i$ o<<IOAPP $(T)(i$ of $)(t)$  $io$ >IOAPP $(T)(iof)(t)$ 

Returns iof(io,t).

iomanip .h contains declarations of IOMANIPdeclare(int) and IOHANIPdeclare(long).

Syntax errors will be reported if IOMANIPdeclare(T) occurs more than once in a file with the same T.

# 6.4 Operations on Files

This section describes the stream library's facilities for performing input/output on files.

Programs which use these facilities must include the header file fstream.h.

Four new classes are introduced to support file I/O.

Three of these are the stream classes ifstream, ofstream and fstream. They are derived respectively from the core classes istream, ostream and iostream and so support all the facilities described in sections 6.2 and 6.3. In addition, they include members for opening and closing files and other operations.

The fourth new class is a buffer class, filebuf, which is derived from streambuf. The buffers used by the file streams are of class filebuf. and most of the facilities provided by the stream classes make use of functions which are members of filebuf. Most users will not need to use filebuf members, but will use the stream classes instead; such users can disregard most of the discussion of filebuf in this section.

The filebuf class specialises streambuf to use a file as a source or sink of characters. Characters output by the program are in the end written out into a file, while the characters which the program needs for input are read from a file. The filebuf allows a file to be positioned, if this is possible. At least 4 characters of putback are guaranteed. When the file permits reading and writing, the filebuf permits both storing and fetching; unlike the C stdio.h functions, filebuf requires no special action between gets and puts.

A filebuf accesses the environment through a value called a *file descriptor.* When a filebuf is connected to a file descriptor, it (and its associated stream) is said to be open. Stream and filebuf members for opening files have a parameter for specifying a protection mode; under MS-DOS, this is disregarded.

A filebuf controls a buffer called the *reserve area* (see section 6.7). This is used for buffering transfers to and from the file. The reserve area may be specified explicitly by a constructor or by calling the setbuf function; if this is not done, one is allocated automatically. You can also make a filebuf unbuffered, in which case characters are transferred to and from the file one-by-one. The get and put pointers into the reserve area are conceptually tied together; they behave as a single pointer. Therefore, the descriptions below refer to a single get/put pointer.

# 6.4.1 Constructors

## 6.4.1.1 Stream Constructors

The constructors for the three stream classes are similar. In the descriptions below, "STREAM" stands for ifstream, ofstream or fstream. In practice, most users use fstream for all files.

STREAM():

Constructs an unopened stream.

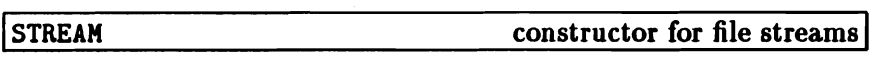

 $SIREAM$ (const char \*name, int mode, int prot);

Constructs a stream and opens the file specified by name using the specified mode as the open mode. (Open modes are described in detail in the discussion of the open function in section 6.4.2 below.)

The prot parameter is included for compatibility with other systems, but is disregarded by this implementation.

If the open fails, the error state of the constructed stream is set to indicate failure.

**STREAM** 

constructor for file streams

STREAM(int fd);

Constructs a stream connected to file descriptor fd, which must be already open. The filebuf: : fd function can be used to access the file descriptor of an open stream. Notice that no test is made to check that the file descriptor supplied is in fact valid or open.

**STREAM** 

constructor for file streams

 $STEREAM(int fd, char *ptr, int len);$ 

Constructs a stream connected to file descriptor fd, and, in addition, initialises the associated filebuf to use the len bytes at ptr as the reserve area. If ptr is NULL or len is 0, the filebuf will be unbuffered.

### 6.4.1.2 Buffer Constructors

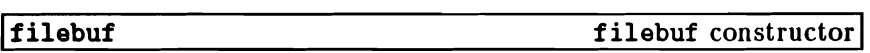

filebuf():

Constructs an initially closed filebuf.

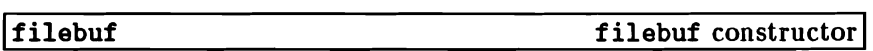

filebuf(int fd):

Constructs a filebuf connected to file descriptor fd. The filebuf: :fd function can be used to access the file descriptor of an open filebuf. Notice that no test is made to check that the file descriptor supplied is in fact valid or open.

filebuf filebuf constructor

filebuf(int fd, char  $*ptr$ , int len);

Constructs a filebuf connected to file descriptor fd and initialised to use the reserve area starting at ptr and containing len bytes. If ptr is NULL or len is zero or less, the filebuf will be unbuffered.

## 6.4.2 Stream Operations

Each of the three stream classes have members which follow the descriptions given below.

## 6.4.2.1 Opening and Closing Streams

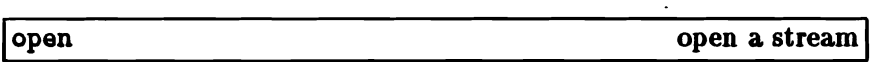

```
void open(const char *name, int mode, int prot);
```
The function opens the file specified in name and connects the stream to it. It makes a call to the associated filebuf's open member, and if this fails, ios: : failbit is set in the stream's error state. This is also done jf the file is already open.

The prot parameter is provided for compatibility with other systems, but is ignored in this implementation.

The mode parameter specifies the mode with which the file is to be opened. The ios class contains a definition of the open\_mode enum, and its members can be used to specify this parameter. These members are bits which can be ORed together; as this OR operation produces an int value, the mode parameter is an int.

Note that if the file does not exist, and the mode bit ios: : nocreate is not specified, an attempt will be made to create the file.

The meanings of the mode bits are as follows.

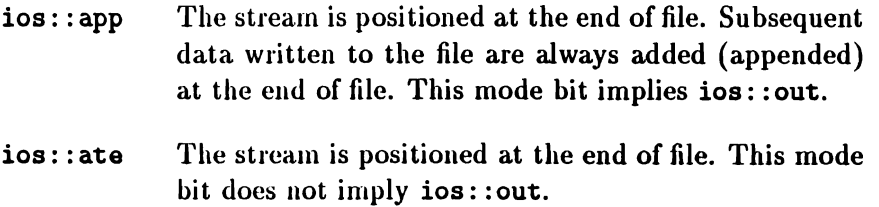

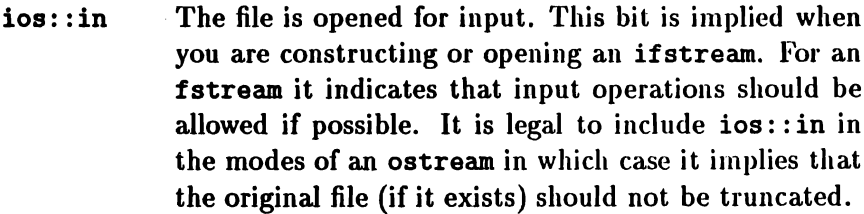

- ios: :out The file is opened for output. This bit is implied when you are constructing or opening an ofstream. For an fstream it indicates that output operations are to be allowed.
- ios: :trunc If the file already exists, its contents will be truncated (discarded). This mode is implied when ios: :out is specified (including implicit specification for ofstream) and neither ios: : ate nor ios: : app *is* specified.

ios: :nocreate

If the file does not already exist, the open will fail.

ios: :noreplace

If the file already exists, the open will fail.

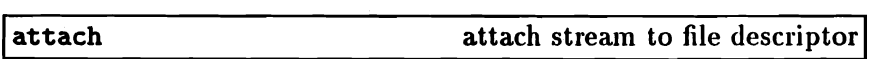

void attach(int fd);

Connects the stream to the file descriptor fd. If the stream is already connected to a file,  $ios::failbit$  in the stream's error state is set.

The filebuf: :fd function can be used to access the file descriptor of an open stream. Notice that no test is made to check that the file descriptor supplied is in fact valid or open.

Iclose

close a stream

void close();

Closes any associated filebuf and thereby breaks the connection between the stream and the file. The stream's error state is cleared except on failure. A failure occurs when the call to the associated filebuf's close member fails.

### 6.4.2.2 Positioning Streams

The functions seekp and tellp are allowed for ofstream streams, and seekg and tellg are allowed for ifstream. All four are allowed for fstream. However, the two pointers are in fact tied together, and the same position is used for both fetching and storing characters.

Positioning is implemented by using the filebuf versions of the virtual functions seekoff and seekpos, which are discussed in section 6.4.3 below. See also section 6.2.2.2 for a general discussion of positioning.

### 6.4.2.3 Other Operations

rdbuf access associated filebuf

filebuf \*rdbuf();

Returns a pointer to the filebuf associated with the stream. fstream: : rdbuf has the same meaning as iostream: : rdbuf but is typed differently.

setbuf

create reserved area I

void setbuf(char  $*ptr$ , int len):

Initialises the associated filebuf to use the len bytes at ptr as the reserve area. If ptr is NULL or len is 0, the filebuf will be unbuffered. A failure occurs if the stream is open or the call to the associated filebuf's setbuf member fails.

## 6.4.3 Buffer Operations

These functions are members of the filebuf class. As was noted above, most users will not need to use these functions, but will use the stream facilities instead.

### 6.4.3.1 Opening and Closing Buffers

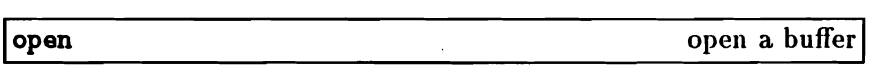

filebuf \*open(const char \*name, int mode, int prot):

Opens the file specified by name and connects the filebuf to it. If the file does not already exist, an attempt is made to create it, unless ios: :nocreate is specified in mode.

For a discussion of the values of the mode parameter, see the description of fstream: : open in section 6.4.2. The prot parameter is provided for compatibility, but is ignored in this implementation.

Failure occurs if the filebuf is already open. The function normally returns the address of the filebuf but if an error occurs it returns o.

 $\mathbf{I}$ 

close

close a buffer $|$ 

filebuf \*close();

Flushes any waiting output, closes the file descriptor, and disconnects the filebuf. Unless an error occurs, the filebuf's error state will be cleared. The function returns the address of the filebuf unless errors occur, in which case it returns 0. Even if errors occur, close leaves the file descriptor and the filebut closed.

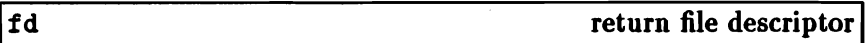

int  $fd()$ :

Returns the file descriptor which the filebuf is connected to. If the filebuf is closed, EOF is returned.

attach connect buffer to file descriptor

filebuf  $*$ attach(int fd);

'Connects the filebuf to an open file descriptor, fd. The function normally returns the address of the filebuf, but returns 0 if the filebuf is already open.

Notice that no test is made to check that the file descriptor supplied is in fact valid or open.

is\_open

check if buffer is open

 $int$  is\_open();

Returns non-zero when the filebuf is connected to a file descriptor, and zero otherwise.

### 6.4.3.2 Positioning Buffers

For a general discussion of positioning, see section 6.2.2.2.

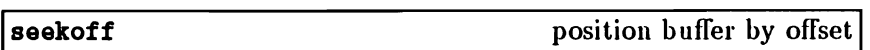

streampos seekoff(streamoff off,ios::seek\_dir dir.  $int  $mode$ :$ 

Moves the get/put pointer as designated by off and dir. It may fail if the file that the filebuf is attached to does not support seeking, or if the attempted motion is otherwise invalid (such as attempting to seek to a position before the beginning of file).

The off parameter is interpreted as a count relative to the place in the file specified by dir; for a description of dir, see section 6.2.2.2. The mode parameter is ignored, as the two pointers are not independent. The function returns the new position, or EOF if a failure occurs. The position of the file after a failure is undefined. The mode parameter is ignored.

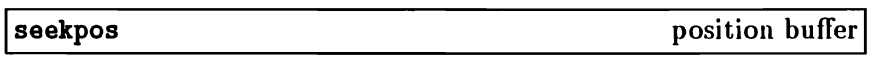

streampos seekpos(streampos pos, int mode);

Moves the file to a position pos. The mode parameter is ignored. The function normally returns pos, but on failure it returns EOF.

#### 6.4.3.3 Other Operations

setbuf

sync

 $streambut *setbuf(char *ptr, int len);$ 

Sets up the reserve area as len bytes beginning at ptr. If ptr is NULL or len is less than or equal to 0, the filebuf will be unbuffered. The function normally returns the address of filebuf. However, if the filebuf is open and a buffer has been allocated, no changes are made to the reserve area or to the buffering status, and setbuf returns o.

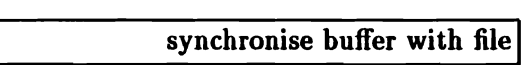

int aync();

Attempts to force the state of the get/put pointer of the filebuf to agree (be syncbronised) with the state of the file to which it is connected. This means it may write characters to the file if some have been buffered for output or attempt to reposition (seek) the file if characters have been read and buffered for input.

Normally, sync returns 0, but it returns EOF if synchronisation is not possible.

Sometimes it is necessary to guarantee that certain characters are written together. To do this, the program should use setbuf (or a constructor) to guarantee that the reserve area is at least as large as the number of characters that must be written together. It can then call sync, then store the characters, then call sync again.

## 6.5 In-Store Operations

This section describes the stream library's facilities for performing in-store operations, that is, storing and fetching from arrays of bytes. Programs which use these facilities must include the header file strstream. h.

Four new classes are introduced to support in-store operations.

Three of these are the stream classes: istrstream, ostrstream and strstream. They are derived respectively from the core classes istream, ostream and iostream and so support all the facilities described in sections 6.2 and 6.3. In addition, they include members for performing certain special operations.

The fourth new class is a buffer class, strstreambuf, which is derived from streambuf. The buffers used by the streams mentioned above are of class strstreambuf, and most of the facilities provided by the stream classes make use of functions which are members of strstreambuf. Most users will not need to use strstreambuf members, but will use the stream classes instead; such users can disregard most of the discussion of strstreambuf in this section.

A strstreambuf is a streambuf that uses an array of bytes (a string) to hold the sequence of characters. Given the convention that a  $char*$  should be interpreted as pointing just before the char it really points at, the mapping between the abstract get/put pointers and  $char*$  pointers is direct. Moving the pointers corresponds exactly to incrementing and decrementing the char\* values. See section  $6.7$ for further discussion of this.

To accommodate the need for arbitrary length strings strstreambuf supports a dynamic mode. When a strstreambuf is in dynamic mode, space for the character sequence is allocated as needed. When the sequence is extended too far, it will be copied to a new array.

## 6.5.1 Constructors

### 6.5.1.1 Stream Constructors

listrstream

istrstream constructor

istrstream(char \*cp);

Characters will be fetched from the (null-terminated) string cp. The terminating null character will not be part of the sequence. Positioning the get pointer using istrstream: :seekg is allowed within that space.

listrstream istrstream constructor

 $istrstream(char *cp, int len);$ 

Characters will be fetched from the array beginning at cp and extending for len bytes. Positioning the get pointer using istrstream: : seekg are allowed within that space.

lostrstream

ostrstream constructor

ostrstream();

Space will be dynamically allocated to hold stored characters.

ostrstream constructor constructor ostrstream constructor

 $ostrstream(char *cp, int len, int mode);$ 

Characters will be stored into the array starting at cp and continuing for len bytes.

The value of the mode parameter is described in the discussion of filebuf: : open in section 6.4.2. If ios: : ate or ios: : app is set in mode, cp is assumed to be a null-terminated string and storing will begin at the null character. Otherwise, storing will begin at cp. The put pointer may be positioned to any location within the array, using. ostream: :seekp.

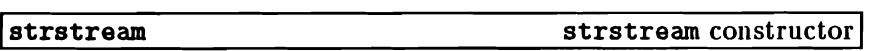

strstream():

Space will be dynamically allocated to hold stored characters.

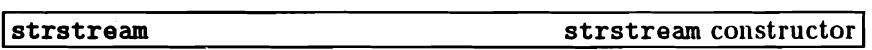

 $strstream(char *cp, int len, int mode);$ 

Characters will be stored into the array statting at cp and continuing for len bytes.

The value of the mode parameter is described in the discussion of filebuf:: open in section 6.4.2. If ios:: ate or ios:: app is set in mode, cp is assumed to be a null-terminated string and storing will begin at the null character. Otherwise, storing will begin at cp. The put and get pointers may be positioned to any location within the array, using istream: :seekg and ostream: :seekp.

### 6.5.1.2 Buffer Constructors

strstreambuf

strstreambuf constructor

strstreambuf();

Constructs an empty strstreambuf in dynamic mode. This means that space will be automatically allocated to accommodate the characters that are put into the strstreambuf (using operators new and delete). Because this may require copying the original characters, it is recommended that when many characters will be inserted, the program should use setbuf (described below) to inform the strstreambuf.

strstreambuf

strstreambuf constructor

 $stratreambuf(void *(*a)(long).$  $void (*f)(void*)):$ 

Constructs an empty strstreambuf in dynamic mode. In this case, the user supplies a function a to be used as the allocator function in dynamic mode. The argument passed to a will be a long denoting the number of bytes to be allocated. If a is NULL, operator nev will be used. The user also supplies a function **f** is used to free (or delete) areas returned by a. The argument to f will be a pointer to the array allocated by a. If f is NULL, operator delete is used.

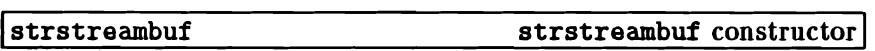

strstreambuf(int n);

Constructs an empty strstreambuf in dynamic mode. The initial allocation of space will be at least n bytes.

strstreambuf(char \*b, int n, char \*pstart); strstreambuf(unsigned char \*b, int n, unsigned char \*pstart);

Constructs a strstreambuf to use the bytes starting at b. The strstreambuf will be in static mode; it will not grow dynamically. If n is positive, then the n bytes starting at b are used as the strstreambuf. If n is zero, b is assumed to point to the beginning of a null terminated string and the bytes of that string (not including the terminating null character) will constitute the strstreambuf. If n is negative, the strstreambuf is assumed to continue indefinitely. The get pointer is initialized to b. The put pointer is initialized to pstart. If pstart is NULL, then stores will be treated as errors. If pstart is not NULL, then the initial sequence for fetching (the get area) consists of the bytes between band pstart. If pstart is NULL, then the initial get area consists of the entire array.

### 6.5.2 Stream Operations

rdbuf return address of strstreambuf

atrstreaabuf \*rdbuf();

Each of the three stream classes has a member rdbuf. This function returns the address of the stratreambuf associated with the stream.

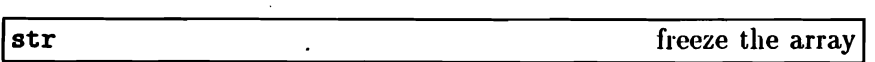

```
char *str();
```
The classes ostrstream and strstream each have a member str.

ť

The function returns a pointer to the array being used and "freezes" the array. Once str has been called the effect of storing more characters into the stream is undefined. If the stream was constructed with an explicit array, the function returns a pointer to the array. Otherwise, the address of a dynamically allocated area is returned. Until str is called, deleting the dynamically allocated area is the responsibility of the stream. After str returns, the array becomes the responsibility of the user program.

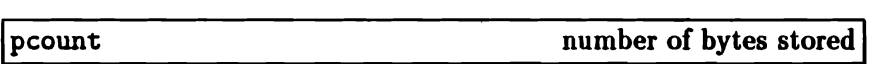

```
int pcount();
```
This function is a member of the ostrstream class. It returns the number of bytes that have been stored into the buffer. This is mainly of use when binary data has been stored and the stream's str member does not point to a null terminated string.

## 6.5.3 Buffer Operations

These functions are members of the strstreambuf class. As was noted above, most users will not need to use these functions, but will use the stream facilities instead.

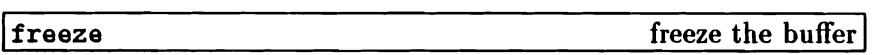

void freeze(int n);

Inhibits (when  $n$  is nonzero) or permits (when  $n$  is zero) automatic deletion of the current array. When deletion is inhibited, the strstreambuf is said to be " $frozen"$ .

Deletion normally occurs when more space is needed or when the strstreambuf is being destroyed. Only space obtained via dynamic allocation is ever freed. It *is* an error (and the effect is undefined) to store characters into a strstreambuf that was in dynamic allocation mode and is now frozen. It is possible, however, to thaw (unfreeze) such a strstreambuf and resume storing characters.

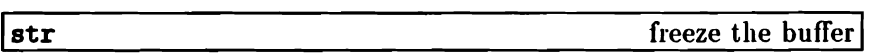

```
char *str():
```
Returns a pointer to the first char of the current array and freezes the strstreambuf. If the strstreambuf was constructed with an explicit array, the function will return a pointer to that array. If the strstreambuf is in dynamic allocation mode, but nothing has yet been stored, the function may return NULL.

setpos set length of dynamic allocation

streambuf \*setbuf(char \*p, int n);

The strstreambuf remembers n and the next time it does a dynamic mode allocation, it makes sure that at least n bytes are allocated. The p parameter should be o.

# 6.6 Operations on FILE Structures .r.,.'

This section describes facilities provided to enable stream operations to be carried out on C FILE structures, as declared in the C stdio. h header and implemented by the C run-time library.

These facilities are intended to be used when mixing  $C$  and  $C++$  $code. New C++ code should avoid using them, as the facilities$ described in section 6.4 give better performance.

This section describes the class stdiobuf, which is derived from streambuf. Users wishing to use these facilities should construct an iostream specifying a stdiobuf object as the streambuf to use.

Operations on a stdiobuf are reflected on the associated, FILE. A stdiobuf is constructed in unbuffered mode, which causes all operations to be reflected immediately in the FILE. Calls to seekg and seekp are translated into call on the C run-time library function fseek. If required, setbuf can be used to supply a reserve area, which will cause buffering to be turned back on.

### 6.6.1 Constructor

stdiobuf constructor for stdiobuf

 $stdiobuf(FILE *f):$ 

Constructs a stdiobuf and connects it to the stdio.h FILE structure specified in f.

### 6.6.2 Other Members

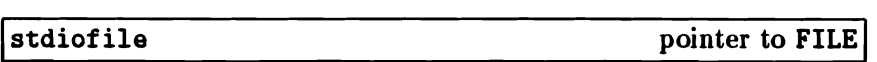

FILE \*stdiofile():

This function returns a pointer to the associated FILE structure.

# 6.7 Interfaces to streambuf

This section describes the ways in which programmers can make use of the facilities of streambuf, either directly, or when building derived classes of their own. Most users will not need to study this information in detail.

The streambuf class supports buffers into which characters can be *inserted* (or *stored)* or from which characters can be *extmctell* (or *fetched*). Abstractly, such a buffer is a sequence of characters together with one or two pointers (a *get pointer* and/or a *put pointer)* that define the locations at which characters are to be stored or fetched. The pointers should be thought of as pointing between characters rather than at them. This makes it easier to understand the boundary conditions (a pointer before the first character or after the last). Some of the effects of getting and putting are defined by this class but most of the details are left to specialized classes derived from streambuf. For details of such derived classes, see sections 6.4, 6.5 and 6.6.

Classes derived from streambuf vary in their treatments of the get and put pointers. The simplest are unidirectional buffers which permit only gets or only puts. Such classes serve as pure sources (producers) or sinks (consumers) of characters. Queue-like buffers such as strstream (see section 6.5) have a put and a get pointer which move independently of each other. In such buffers characters that are stored are held (i.e., queued) until they are later fetched. File-like buffers such as filebuf (see section  $6.4$ ) permit both gets and puts but have only a single pointer. (An alternative description is that the get and put pointers are tied together so that when one moves so does the other.)

The rest of this section is devoted to three topics.

- 1. The streambuf constructors.
- 2. Function members intended for users who are accessing streambuf objects directly. This is referred to as the *public interface* to streambuf.
- 3. Function members intended for users who are building derived classes. This referred to as the *protected interface.*

 $\langle$ 

Notice that some members are described both in the public and the protected interfaces.

## 6.7.1 Constructors

As the copying of streambuf objects is not regarded as well-defined, the class contains private declarations of a constructor with a streambuf parameter and an assignment operator. As these are private, any reference to them will be flagged as an error by the compiler.

The constructors should logically be protected. For compatibility with the old stream package, however, they are declared public.

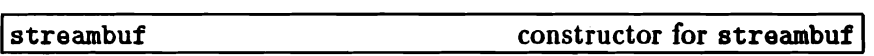

streambuf();

Constructs an empty buffer, corresponding to an empty sequence of characters.

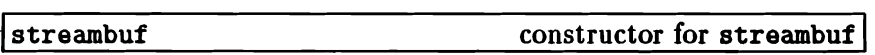

streambuf(char\* ptr, int len);

Constructs an empty buffer and then sets up the reserve area to be the len bytes starting at ptr.

## 6.7.2 The Public Interface

Most streambuf member functions are organized into two phases.

- 1. As far as possible, operations are performed inline by storing into or fetching from two arrays, the get area and the put area, which together form a buffer called the *reserve area.*
- 2. When necessary, virtual functions are called to cope with the get and put areas. In the case of the put area, characters stored there must be flushed out into a *sink.* Conversely, characters must be read from a *source* in order to fill up the get area. Sinks and sources may be, for example, files, MS-DOS standard streams or areas of memory.

Generallythe user of a streambuf does not have to know anything about these details, but some of the public members pass back information about the state of the areas.

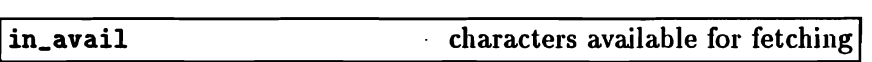

 $int$  in  $avail()$ :

Returns the number of characters that are immediately available in the get area for fetching. This number of characters may be fetched with a guarantee that no errors will be reported.

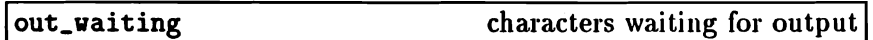

int out\_vaiting();

Returns the number of characters in the put area that have not been output to the sink.

sbumpc

get character

int sbumpc();

Moves the get pointer forward one character and returns the character it moved past. Returns EOF if the get pointer is currently at the end of the sequence.

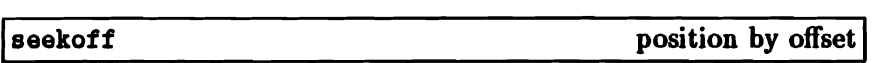

#### streampos seekoff(streamoff off. ios::seek\_dir dir.  $int$   $node$ ):

Repositions the get and/or put pointers.

The mode specifies whether the put pointer (ios: :out bit set) or the get pointer (ios: : in bit set) is to be modified. Both bits may be set in which case both pointers should be affected. These bits are specified with enum values defined within the 10s class.

The position to move to is calculated by applying the signed byte offset parameter off to the base location specified in dir. Descriptions of the possible values for dir, and of the streampos and streamoff types, can be found in section 6.2.2.2.

Not all classes derived from streambuf support repositioning. The seekoff function will return EOF if the class does not support repositioning. If the class does support repositioning, seekoff will return the new position or EOF on error.

seekpos

position

streampos seekpos(streampos pos, int mode);

Repositions the streambuf get and/or put pointer to pos. mode specifies which pointers are affected, as for seekoff. Returns pos (the argument) or EOF jf the class does not support repositioning or an error occurs.

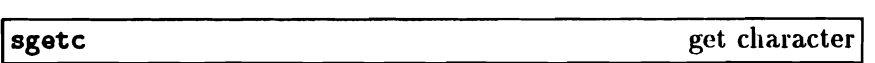

int sgetc();

Returns the character after the get pointer. Note that it does not move the get pointer. Returns EOF if there is no character available.

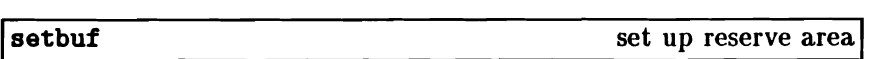

streambuf\* setbuf(char\* ptr. int len):  $streambut* setbuf(unsigned char*ptr, int len):$ 

Offers the len bytes starting at ptr as the reserve area. If ptr is NULL or len is zero or less, then an unbuffered state is requested. Whether the offered area is used, or a request for unbuffered state is honoured depends on details of the derived class. The function normally returns a pointer to the streambuf, but ifit does not accept the offer or honour the request, it returns o.

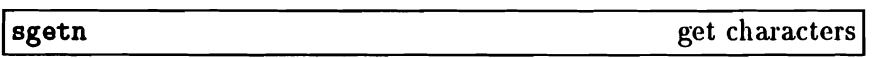

```
int sgetn(char* ptr. int n);
```
Fetches the n characters following the get pointer and copies them to the area starting at ptr. When there are fewer than n characters left before the end of the sequence sgetn fetches whatever characters remain. The function repositions the get pointer following the fetched characters and returns the number of characters fetched.

Ť.

snextc

next character

int snextc();

Moves the get pointer forward one character and returns the character following the new position. It returns EOF if the pointer is currently at the end of the sequence or is at the end of the sequence after moving forward.

sputbackc

move get pointer back

```
int aputbackc(char c).
```
Moves the get pointer back one character. The parameter c must be the current contents of the character just before the get pointer. The underlying mechanism may simply back up the get pointer or may rearrange its internal data structures so that c is saved. Thus the effect of sputbackc is undefined if c is not the character before the get pointer. The function returns EOF when it fails. The conditions under which it can fail depend on the details of the derived class.

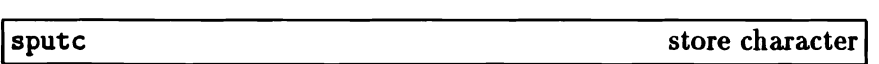

int aputc(int c);

Stores c after the put pointer, and moves the put pointer past the stored character; usually this extends the sequence. It returns EOF when an error occurs. The conditions that can cause errors depend on the deri ved class.

sputn

store characters

int sputn(const char\* ptr. int n)

Stores the n characters starting at ptr after the put pointer and moves the put pointer past them. The function returns the number of characters stored successfully. Normally this is the same as n, but it may be less when errors occur.

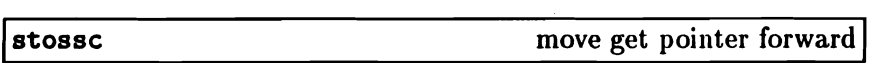

void stossc():

Moves the get pointer forward one character. If the pointer started at the end of the sequence this function has no effect.

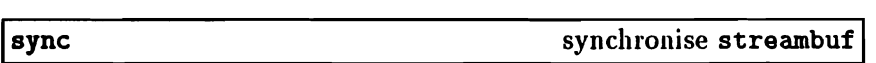

int  $sync()$ ;

Establishes consistency between the internal data structures and the external source or sink. The details of this function depend on the derived class. Usually this "flushes" any characters that have been stored but not yet consumed, and "gives back" any characters that may have been produced but not yet fetched. Returns EOF to indicate errors.

### 6.7.3 The Protected Interface

This section describes the interface needed by programmers who are coding a derived class. Broadly speaking there are two kinds

 $\mathbb{R}$ 

of member functions described here. The non-virtual functions are provided for manipulating a streambuf in ways that are appropriate in a derived class. Their descriptions reveal details of the implementation that would be inappropriate in the public interface. The virtual functions permit the derived class to specialize the streambuf class in ways appropriate to the specific sources and sinks that it is implementing. The descriptions of the virtual functions explain the obligations of the virtuals of the derived class. If the virtuals behave as specified, the streambuf will behave as specified in the public interface. However, if the virtuals do not behave as specified, then the streambuf may not behave properly, and a stream object (or any other code) that relies on proper behaviour of the streambuf may not behave properly either.

### 6.7.3.1 The Get, Put, and Reserve Area

The protected members of streambuf present an interface to derived classes organized around three areas (arrays of bytes) managed cooperatively by the base and derived classes. They are the get area, the put area, and the reserve area (or buffer). The get and the put areas are normally disjoint, but they may both overlap the reserve area, whose primary purpose is to be a resource in which space for the put and get areas can be allocated. The get and the put areas are changed as characters are fetched from and stored in the buffer, but the reserve area normally remains fixed. The areas are defined by a collection of char\* values. The buffer abstraction is described in terms of pointers that point between characters, but the char $*$ values must point at chars. To establish a correspondence the char\* values should be thought of as pointing just before the byte they really point at.

### Functions to Examine the Pointers

```
char* base():
```
Returns a pointer to the first byte of the reserve area. Space between base and ebuf is the reserve area.

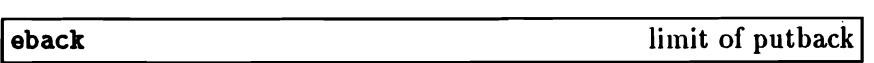

 $char*$   $eback()$ :

Returns a pointer to a lowest allowable location for gptr. Space between eback and gptr is available for putback.

ebuf end of reserve areal

char\*  $ebuf()$ :

Returns a pointer to the byte after the last byte of the reserve area.

char\* egptr $()$ ;

Returns a pointer to the byte after the last byte of the get area.

lepptr

egptr

end of put area

end of get area

char\*  $epptr()$ ;

Returns a pointer to the byte after the last byte of the put area.

gptr start of get area

char\*  $gptr()$ :

Returns a pointer to the first byte of the get area. The available characters are those between gptr and egptr. The next character fetched will be \*gptr unless egptr is less than or equal to gptr.

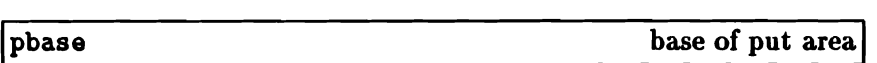

```
char* pbase();
```
Returns a pointer to the put area base. Characters between pbase and pptr have been stored into the buffer and not yet consumed.

pptr start of put area

```
char* pptr():
```
Returns a pointer to the first byte of the put area. The space between pptr and epptr is the put area and characters will be stored here.

### Functions for Setting the Pointers

Note that to indicate that a particular area (get, put, or reserve) does not exist, all the associated pointers should be set to zero.
setb

void setb(char\* b. char\* eb. int i):

Sets base and ebuf to b and eb respectively. The i parameter controls whether the area will be subject to automatic deletion. If i is non-zero, then b will be deleted when base is changed by another call on setb, or when the destructor is called for the streambuf. If b and eb are both NULL then we say that there is no reserve area. If b is not NULL, there is a reserve area even if eb is less than b and so the reserve area has zero length.

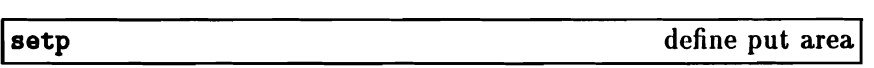

void setp(char\* p. char\* ep);

Sets pptr and pbase to p, and epptr to ep.

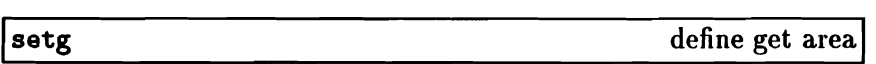

void setg(char\* eb, char\* g, char\* eg);

Sets eback to eb, gptr to g, and egptr to eg.

#### 6.7.3.2 Other Non-Virtual Members

allocate set up reserve area

int allocate();

Tries to set up a reserve area. If a reserve area already exists or if unbuffered is non-zero, allocate returns 0 without doing anything. If the attempt to allocate space fails, allocate returns EOF; otherwise it returns 1. allocate is not called by any non-virtual member function of streambuf.

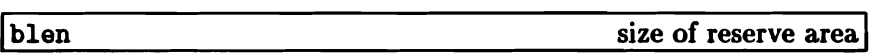

int blen();

Returns the size of the current reserve area.

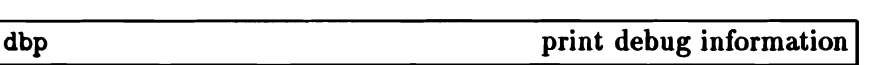

void dbp();

Writes directly on to stdout information in ASCII about the state of the buffer. It is intended for debugging and nothing is specified about the form of the output. It is considered part of the protected interface because information it prints can only be understood in relation to that interface, but it is a public function so that it can be called anywhere during debugging.

gbump

increment gptr

void gbump(int n);

Increments gptr by n, which may be positive or negative. No checks are made on whether the new value of gptr is in bounds.

Ipbump

increment pptr

void pbump(int n);

Increments pptr by n, which may be positive or negative. No checks are made on whether the new value of pptr is in bounds.

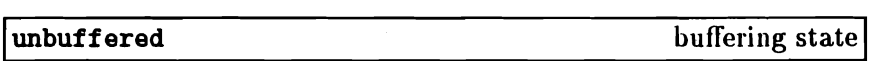

int unbuffered(); void unbuffered(int i);

A streambuf includes a private variable which holds the streambuf's *buffering state.* The call unbuffered(i) sets the value of this variable to i. The call unbuffered() returns the current value. This state is independent of the actual allocation of a reserve area. Its primary purpose is to control whether a reserve area is allocated automatically by allocate.

# 6.7.3.3 Virtual Member Functions

Virtual functions may be redefined in derived classes to specialize the behaviour of streambufs. This section describes the behaviour that these virtual functions should have in any derived classes; the next section describes the behaviour that these functions are defined to have in base class streambuf.

doallocate

perform allocation I

int doallocate();

This function is called when allocate determines that space is

needed. It is required to call setb to provide a reserve area or to return EOF if it cannot. It is only called if unbuffered is zero and base is zero.

overflow consume characters

int overflov(int c);

This function is called to consume characters, that is, to send them to their ultimate sink, for example, a file. If c is not EOF, overflow also must either save c or consume it. Usually it is called when the put area is full and an attempt is being made to store a new character, but it can be called at other times. The normal action is to consume the characters between pbase and pptr, call setp to establish a new put area, and if c is not EOF store it (using sputc). This function should return EOF to indicate an error; otherwise it should return something else.

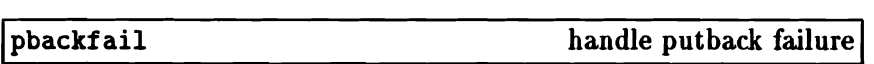

int pbackfail(int c),

This is called when eback equals gptr and an attempt has been made to putback c. If this situation can be dealt with (e.g., by repositioning an external file), pbackfail should return c; otherwise it should return EOF.

**Seekoff** position by offset

```
streampos seekoff(streamoff off. ios::seek_dir dir.
       int mode):
```
Repositions the get and/or put pointers (i.e., the abstract get and put pointers, not pptr and gptr). The meanings of off and dir are discussed in section 6.7.2. The mode parameter specifies whether the put pointer (ios:: out bit set) or the get pointer (ios:: in bit set) is to be modified. Both bits may he set in which case both pointers should be affected. A class derived from streambuf is not required to support repositioning.

The function should return EOF if the class does not support repositioning. If the class does support repositioning, seekoff should return the new position or EDF on error.

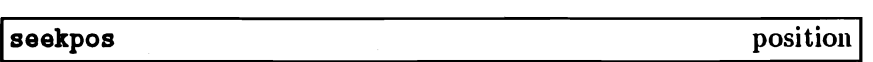

```
streampos seekpos(streampos pos, int mode);
```
Repositions the streambuf get and/or put pointer to pos. The mode parameter specifies which pointers are affected, as for seekoff. Returns EOF if the class does not support repositioning or an error occurs; otherwise, returns the value of the pos parameter.

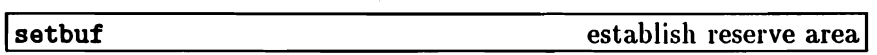

```
streambuf* setbuf(char* ptr, int len):
streambuf* setbuf(unsigned char* ptr, int len);
```
Offers the array at ptr with len bytes to he used as a reserve area. The normal interpretation is that if ptr or len are zero then this is a request to make the streambuf unbuffered. The derived class may use this area or not as it chooses. It may accept or ignore the request for unbuffered state as it chooses. The function should return a pointer to the streambuf if it honours the request; otherwise it should return 0.

int  $\text{sync}()$ :

This function *is* called to give the derived class a chance to look at the state of the areas, and synchronise them with any external representation. Normally sync should consume any characters that have been stored into the put area, and if possible give back to the source any characters in the get area that have not been fetched. When sync returns there should not be any unconsumed characters, and the get area should be empty. It should return EOF if some kind of failure occurs.

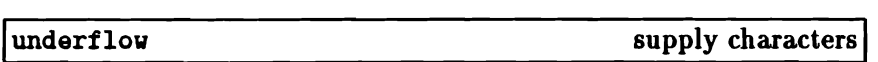

 $int$  underflow $()$ :

This is called to supply characters for fetching, i.e., to create a condition in which the get area *is* not empty. These characters would be obtained from the ultimate source; for example, a file. If it is called when there are characters in the get area it should return the first character. If the get area is empty, it should create a nonempty get area and return the next character (which it should also leave in the get area). If there are no more characters available, underflow should return EOF and leave an empty get area.

#### 6.7.3.4 Default Definitions of the Virtual Functions

This section describes the behaviour of the versions of the virtual functions which are actually members of streambuf. These are the ones used, for example, by the core stream classes, istream, ostream and iostream.

sync

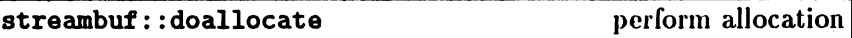

int doallocate():

Attempts to allocate a reserve area using the operator new.

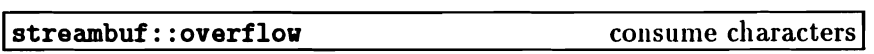

int overflov(int c).

Its behaviour is compatible with the old stream package, but that behaviour is not considered part of the specification of the current stream package. Therefore, streambuf: :overflow should be treated as if it had undefined behaviour, and should always be defined in derived classes.

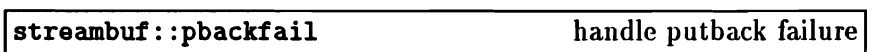

int pbackfail(int c);

Always returns EOF.

streambuf::seekpos

position

streampos seetpos(streampos pos, int mode);

Returns seekoff(streamoff (pos) , ios: :beg, mode). Thus to define seeking in a derived class, it is frequently only necessary to define seekoff and use the inherited streambuf: : seekpos.

Istreambuf::seekoff

position by offset

streampos seekoff(streamoff off.ios::seek\_dir dir. int mode);

Always returns EOF; in other words, streambuf itself does not support positioning.

streambuf::setbuf

establish reserved area

 $streambut* setbut(char*ptr, int len);$ 

Honours the request when there is no reserve area.

streambuf::sync

synchronise streambuf

int  $sync()$ ;

Returns 0 if the get area is empty and there are no unconsumed characters. Otherwise it returns EOF.

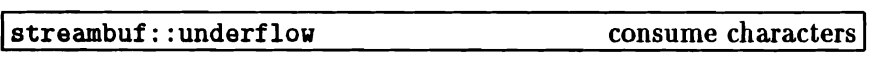

int underflow();

Its behaviour is compatible with the old stream package, but that behaviour is not considered part of the specification of the current stream package. Therefore, streambuf: : underflow should be treated as if it had undefined behaviour, and should always be defined in derived classes.

# Appendix A

# Distribution Kit

This appendix lists the files which are installed on the user's hard disk when the process described in chapter 1 is followed. Each file name is accompanied by a short description of the file's function.

Note that these files are those added to an existing Parallel C kit. The files which are part of the Parallel C product are not listed.

# A.1 Directory \ tc2v2

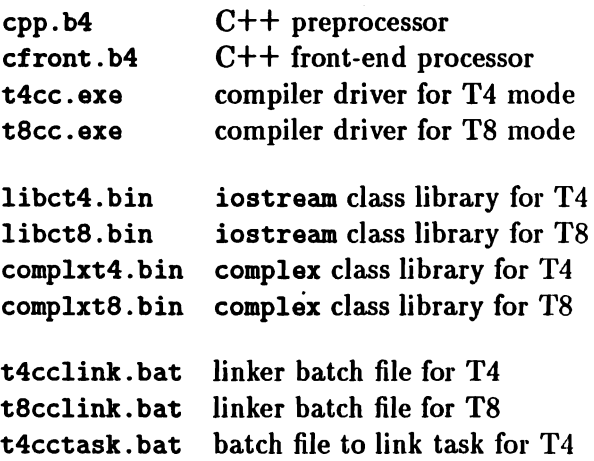

 $\overline{1}$ 

 $\overline{1}$ 

t8cctask. bat batch file to link task for TB t4ccstas.bat batch file to link a stand-alone task for T4 batch file to link a stand-alone task for T8

# A.2 Directory \tc2v2\cc

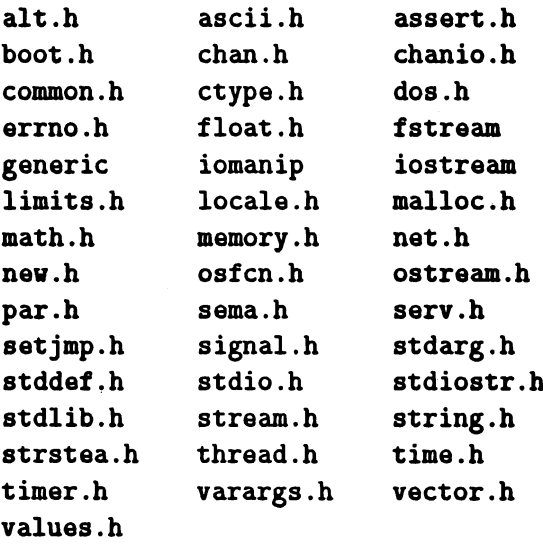

# A.3 Directory \tc2v2\examples

hello.cpp "Hello, world." program

# Appendix B

# Summary of Option Switches

This appendix lists the C++ option switches. Further information can be found in section 4.2, in the subsections specified below for each switch. For similar listings for the linker and server, see appendix D of the Parallel C *User Guide[6].*

In the table below, the following notations are used to describe the formats of the switches.

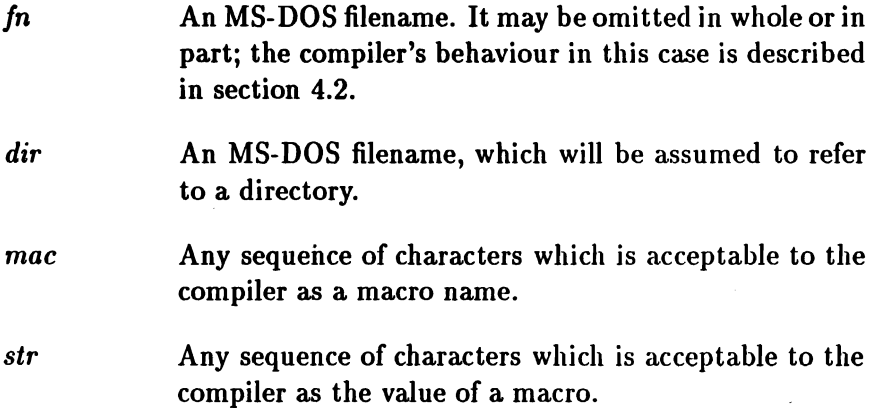

 $\bar{\bar{\xi}}$ 

 $\acute{\rm t}$ 

 $n$  A decimal integer.

Switches and their arguments are not case sensitive, except as noted in section 4.2.  $\ddot{\phantom{0}}$ 

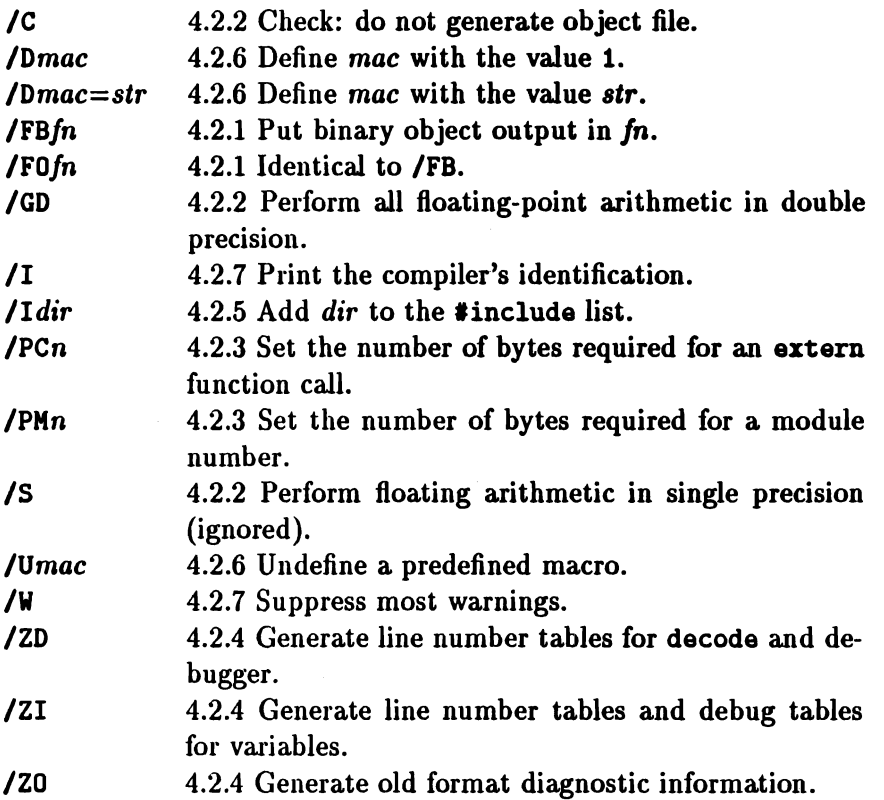

# Bibliography

- [1] Bjarne Stroustrup. *The C++* Programnling *Language.* Addison-WesIey, 1986. ISBN 0-201-12078-X.
- [2] Margaret A. EIIis and Bjarne Stroustrup. *The Allllota.ted C++ Reference Manual.* Addison-Wesley, 1990.
- [3] Al Stevens. *Teach Yourself C++.* MIS Press, 1990. ISBN 1- 55828-027-8.
- [4] Stephen C. Dewhurst and Kathy T. Stark. Programming in *C++.* Prentice-HalI, 1989. ISBN 0-13-723156-3.
- [5] Brian W. Kernighan and Dennis M. Ritchie. The C Program*ming Language, First Edition.* Prentice-IlaJI, 1978. ISDN 0-13- 110163-3.
- *[6] Parallel* C *User Guide.* 3L Ltd, 1991. Software version 2.2.2.
- *[7] Disk Operating System Version 3.10* Reference. International Business Machines, February 1985.
- [8] *Microsoft MS-DOS User's Reference.* Microsoft Corporation, 1986. Document Number 410630013-320-R03-0686.
- **[9]** *Disk Operating System Version 3.00 Technical Reference. Inter*national Business Machines, May 1984.
- [10] Stand alone compiler *implementation* manual. Version 1.1, Inmos Ltd., July 1987.

 $\overline{(}$ 

Ť

[11] *TDS Compiler implementation* manual. Version 1.0, Inmos Ltd., November 19, 1986.

ø

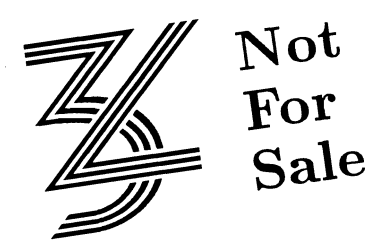

# Index

'<', see I/O redirection '>', *lee* I/O redirection 'I', see I/O redirection '<sup>e</sup>', *see* linker: and indirect files .b4, see executable files, application files .bin, *see* object files, library files .cpp, see source files .dat, see linker: and indirect files . lib, *lee* library files

#### /

*le,* 36-37 *10,41 IFS, 35-36 IFO,* 35-36 *IGd,37 11, 41-43 lP, 38-39 IPC,38* /PM, 39 *IU, 42-43*  $/V, 42$ *IZd,40*  $\overline{2i}$ , 40 *IZo,* 40

### A

abs (coaplex), 53 afserver, 20 command-line parameters, 22 invoking, 20 switches, 21-22, 26-27

allocate (streambuf), 135 app (open mode), 110 application files, 30 arg (coaplex), 53 argc, 23 argv, 23 assignment, see operators: = ate (open mode), 110 attach (filebuf), 114 attach (fstream), III autoexec.bat, 4-5

### $\mathbf B$

bad (ios), 74 badbit (error bit), 72 base (streambuf), 133 batch files for linker, 14, 17, 28-29 for running, 21 beg(ios), 75 binary files, *see* object files bitalloc (ios), 103 blen (streambuf), 136 buffering, *see* streams: buffering buffers, 60, 106 for file I/O, 109

# $\mathbf C$

C, see mixed-language programs c\_exception, 48-49 complex\_error, 49 constructor, 49 cerr, 65, 77-78

Ĺ

channels, 27 cin, 24, 65, 77 class library, 18 T4 and T8 versions, 18 classes, see under names of *individual classes* clear (ios). 73 clog. 65, 77-78 close (filebuf). 114 close (fstreaa). 112 compiler and floating-point, 37 code gaps. 38 debug tables, 40 file defaults, 35 identifying, 42 invoking, 14, 33 module numbers, 39 object files, 35 options. 34 size of external call, 38 size of module numbers, 39 status code, 34 switch summary, 145 8witches, 34 temporary files, 34 coaplex, 46, 50-57 abs, 53 arg, 53 conj, 54 cos, 56 cosh, 57 exp, 55  $i$ mag,  $54$ log, 55 norm. 53 polar, 54 pow, 56 real, 54 sin, 56 sinh, 57 sqrt, 56 constructor, 46 operator  $!=$ , 51 operator  $==$ , 52

operator  $\ast$ , 50 operator  $++$ , 52 operator +, 50 operator  $-$ , 52 operator -. 50 operator  $/$ =, 53 operator /, 51 operator  $=$ , 51 complex mathematics library, 45 and linking, 45 error handling, 46-49 T4 and T8 versions, 45 see also complex,  $complex.h, 45, 47-48$ coaplex\_error(c\_exception),49 configurers, 27, 30 conj (complex), 54 constructors for c\_exception, 49 for complex, 46 for filebuf. 109 for fstream, 108 for i08. 70-71 for istream. 68 for istream\_withassign, 68 for istrstream, 118 for ostrean, 69 for ostream\_withassign, 69 for ostrstream. 118 for stdiobuf. 124 for 8treaabuf. 126 for strstream, 119 for strstreambuf, 119-121 conventions filename extensions, 14-19 of stream library, 59 of this manual, xi C08 (complex), 56 cosh (complex), 57 cout, 24, 65, 77-78 crtlt4.bin, 18 crtlt8.bin, 18 cur(ios), 76

# D

dbp (streambuf), 136 dec (formatting flag), 88 dec manipulator, 100 decode, 40 delete operator interlocking, 30 distribution kit contents, 143 installing, 3 testing, 7 doallocate (streambuf) default, 141 virtual, 137 DOS, see MS-DOS

# E

eback (8treaabuf), 133 ebuf (streaabuf), 133 egptr (streaabuf), 133 end $(ios)$ , 76 endl manipulator, 101 ends manipulator, 101 environmental variables TMP, 34 eof (ios), 73 eofbit (error bit), 72 epptr (streaabuf), 133 error bits badbit, 72 eofbit, 72 failbit, 72 goodbit,72 errors bizarre, 8, 21, 26, 30 in complex mathematics library, 46-49 in stream library, 60 in stream operations, 72-74, 79 patch over valid code, 38-39 program hangs, 26 unsyncbronised library access, 30 executable files, 14

as MS-DOS commands, 22 created by linker, 17 running with afserver, 20 execution, *see* running' exp (complex), 55 extraction, see streams: formatted input, streams: unformatted input

# F

fail (ios), 73 failbit (error bit), 72 fd (filebuf), 114 file descriptors, 107 FILE structures and stream I/O, 63-64, 77, 123-124 buffering, 124 positioning, 124 filebuf, 62, 106 filebuf, 107 filebuf, 109,112-116 attach, 114 close, 114 fd, 114 is\_open, 114 open, 113 seekoff, 112, 115 seekpos, 112, 115 setbuf, 116 sync, 116 constructor, 109 files and stream  $I/O$ , 62-63, 106-116 buffering, 107,109,113,116 classes, 106 closing a file, 112 closing files, 114 opening files, 108, 110, 113 positioning, 107, 112, 115 protection mode disregarded, 107 putback, 107 fill (ios), <sup>93</sup> fill character, *see under* streams filters, *see* I/O redirection fixed (formatting flag),  $89$ 

 $\left($ 

flags (ios), 90-91 floating-point constants, 37 evaluation of expressions, 37 flood-filled applications, 27 flush (ostream), 85 flush manipulator, 101 formatting flags, 87-92, 102-103 dec, 88 fixed, 89 hex, 88 internal, 88 left, 88 oct, 88 right, 88 scientific, 89 shovbase, 89 shovpoint, 89 shovpos, 89 skipvs, 78, 88 stdio, 84, 90 unitbuf, 77, 84, 90 uppercase, 89 user defined, 103-104 freeze (strstreambuf), 122 fstream, 63, 106, 108, 110-113 attach, 111 close, 112 open, 110 rdbuf, 112 seeks, 112 seetp, 112 setbuf, 113 tellg, 112 tellp, 112 constructor, 108 fstream.h, 66

# G

gbump (streambuf), 136 gcount (istream),  $81-82$ get (istream), 79-80 get pointer, see pointers, get and put getline (istreaa), 80 good (ios), 73

goodbit (error bit), 72 gptr(streaabuf),134

# $\mathbf H$

hardware assumptions, ix target, ix troubleshooting, 8 harness standard, 18 T4 and T8 versions, 18 task, 28-29 header files, 65 see also names of individual header files. heap storage, see under memory hex (formatting flag), 88 hex manipulator, 100

# I

I/O redirection, 24 ifatreaa, 62, 106 ignore (istreaa), 81 imag (complex),  $54$ in (open mode), 111 in\_avail (streaabuf), 127 'inelude controlling, 41 directory search, 43 indirect files, see under linker init (ios), 70 insertion, see streams: formatted ou tput, streams: unformatted output installation directory, 4 instore formatting, see memory and stream I/O internal (formatting flag), 88 iomanip.h, 66 ios, 61, 65, 70-74, 76-78, 90-94, 103-104 bad, 74 bitalloc, 103

clear, 73 eof, 73 fail, 73 fill, <sup>93</sup> flags, 90-91 good, 73 init, 70 ivord, 104 precision, 94 pvord, 104 rdbuf, 76 rdstate, 72 setf, 91 sync\_with\_stdio, 76 tie, 65, 77-78 unsetf, 92 width, 92-93 xalloc, 104 constructor, 70-71 initialisation of, 70 operator !, 74 operator  $=$ , 71 operator void \*, 74 use as virtual base class, 70 iostreaa, 62 iostreaa.h, 59, 65, 67 Iostreaa\_init, 64 iostreaa\_vithassign, 62 ipfx (istreaa), 78, 83, 94 is\_open (filebuf), 114 istreaa, 61, 68, 78-83, 94 gcount, 81-82 get, 79-80 getline, 80 ignore, 81 ipfx, 78, 83, 94 peek, 83 putback, 83 read, 81 seekg, 81-82 sync, 83 tellg, 82 constructor, 68 operator », <sup>94</sup> istream\_vithassign, 62, 68

constructor, 68 operator  $=$ , 68  $istrstream$ , 63, 117-118, 121 rdbuf, 121 constructor, 118 ivord (ios), 104

# L

left (formatting flag), 88 libct4.bin, 18 1ibct8.bin, 18 library files, 18 changing, 19 creating, 19 linker, 14-16, 18 and indirect files, 16, 19 and patching gaps, 38-39 batch files (or, 14, 17, 28-29 building a task, 28 creating library files, 18 invoking, 17 libraries, *see* library files more than oue object file, 15 patch over valid code, 38 simple programs, 14 supports ouly 1MB or 2MB, 27 switches, 19 1intt, 17 log (complex), 55

### M

macros defining, 41 predefined, 41-43 main, 23 manipulators, 96, 99-106 dec,  $100$ endl, 101 ends, 10J flush, 101 hex, lOO oct, lOO resetiosflags, 103 setfill, 102

setiosflags, 102 setprecision, 102 setu.  $102$ va, 100 parameterised, 101-106 simple, 99-101 user-written, 104-106 memory, 25 code storage, 25 external, 25, 27 heap storage, 25 limits imposed by linker, 27 on-chip, 22, 25-26 physical, 25 run-time library requirements, 25 speed of, 26-27 stack, 25 static storage, 25 storage areas, 25 memory and stream  $I/O$ , 63, 116-119, 121-123 classes, 117 dynamic mode, 117-120 positioning, 118-119 aempatch, 27 mixed-language programs, 63, 76, 84, 123 MS-DOS, x, 27 filters, *see* I/O redirection, 24 search path, 4-5 versus PC-DOS, x multiplexer, 27

# N

new operator interlocking, 30 nocreate (open mode), 111 noreplace (open mode), 111 norm (complex), 53

# o

object files, 14, 17-18, 35 format of, 17

oct (formatting flag), 88 oct manipulator, 100 ofatreaa, 62, 106 on-chip memory, see memory: . on-chip open (filebuf), 113 open (f8treaa), 110 open modes app, 110 ate, 110 in. 111 nocreate, 111 noreplaee, 111 out, 111 trunc, 111 open\_aode, 110 operators  $!=$  (complex), 51  $!$  (ios),  $74$  $\leftarrow$  (complex), 52 • (eoaplex), 50  $+-$  (complex), 52 + (complex), 50  $-$  (complex), 52 - (eoaplex), 50  $/=(\text{complex})$ , 53 / (complex), 51 « (ostreaa), 97  $= (complex), 51$  $=$  (ios), 71  $=$  (istream\_withassign), 68  $=$  (ostream\_withassign), 69 » (istreaa), 94 void  $\ast$  (ios), 74 opfx (ostream), 84 options, *see* compiler: switches 08fx (ostreaa), 84, 90 ostream, 62, 69, 84-86, 90, 97 flush, 85 opfx, 84 08fx, 84, 90 put, 85 seekp, 86 tellp, 86 vrite, 85

constructor, 69 operator <<, 97 ostream\_withassign, 62, 69 constructor, 69 operator  $=$ , 69 strstream, 63 ostrstream, 117-118, 121-122 pcount, 122 rdbuf, 121 str, 121 constructor, 118 out (open mode), 111 out\_waiting (streaabuf), 127 overflow (streaabuf) default, 141 virtual, 138

# p

par\_sema, 30 pbackfail (streaabuf) default, 141 virtual, 138 pbase (streaabuf), 134 pbuap(streaabuf),137 PC-DOS, *see* MS-DOS pcount (ostrstreaa), 122 peek (istream), 83 performance, 63, 65, 77, 90, 123 pipes, *see* I/O redirection pointers, get and put, 125, 132-135 polar (complex), 54 pow (complex), 56 pptr(streambuf),134 precision (ios), 94 precision variable, *see* under streams predefined streams, 64, 77 assignments to, 67 cannot be positioned, 81 initialising, 64 *see also* cin, cout, cerr, clog, prefix functions, *see* ipfx, opfx processor farms, 27 processor type and complex mathematics library, 45

class li brarics for, 18 compiling for, 14 differing on-chip memory, 25 barnesses for, 18 linking for, IS, 17 run-time libraries for, 18 put (ostream), 85 put pointer, *see* pointers, get and put putback (istream), 83 pword (ios), 104

# R

rdbuf (fstream), 112 rdbuf (ios), 76 rdbuf (istrstream), 121 rdbuf (ostrstream), 121 rdbuf (strstream), 121 rdstate (ios), 72 read (istream), 81 real (complex), 54 redirection, *see* I/O redirection reserve area, 107, 109, 113, 116, 126--127,129,132,136-137 resetiosflags manipulator, 103 right (formatting flag), 88 run-time library, 14, 18 and afserver, 20 memory requirements, 25 stand-alone, 29 synchronising access to, 30 T4 and T8 versions, 18 running, 20-24 off-chip stack, 26 on-chip stack, 26

# s

sbumpc (streambuf), 127 scientific (formatting flag), 89 search path, *6ee t,uder* MS-DOS seek\_dir, 75 seekg (fstream), 112 seekg (istream), 81-82 seekoff (filebuf), 112, 115 seekoff (streambuf), 75, 128

default, 142 virtual, 138 8eetp (f8tream), 112 aeekp (o8tream), 86 8eekpo8 (filebuf), 112, 115 8eekpos (8treambuf), 75, 128 default, 141 virtual, 139 semaphores, 27, 30 server, see afserver 8etb (8treambuf), 135 8etbuf (filebuf), 116 8etbuf (f8tream), 113 setbuf (streambuf), 129 default, 142 virtual, 139 setf (ios), 91 setfill manipulator, 102 setg (streambuf), 135 setiosflags manipulator, 102 setp (streambuf), 135 setpos (8trstreambuf). 123 setprecision manipulator. 102 Betv manipulator, 102 Bgetc (streambuf), 129 8getn (streambuf), 129 shovbase (formatting flag), 89 showpoint (formatting flag), 89 showpos (formatting flag), 89 ain (complex), 56 sinh (complex), 57  $skipus$  (formatting flag), 78, 88 8nextc (8treambuf), 130 source files, 13 default extension, 14 8putbackc (streambuf), 130 sputc (streambuf), 130 8putn (streambuf), 131 sqrt (complex), <sup>56</sup> stack storage, see under memory stand-alone library, *see* run-time library: stand-alone standard input, 24 standard output, 24 static storage, see under memory

stderr, 65, 77, 84 stdin, 65, 77 8tdio (formatting flag), 84, 90 8tdiobuf, 64, 77, 124 stdiofile, 124 constructor, 124 atdiofile (atdiobuf), 124 stdioatreaa, 64 8tdio8treaa.h, 66 stdout, 65, 77, 84 storage, 8ee memory Bt088C (8treaabuf), 131 str (ostrstream), 121 str (strstream), 121 str (strstreambuf), 123 stream library, 59 base classes, 61, 70 buffers, 60 core classes, 61-62 error handling, 60, 72-74, 79 formatted I/O, 87-106 initialising, 64 manipulators, 8ee manipulators not available in stand-alone tasks, 29 older version, 59, 67 operations on arrays, 63, 116-119, 121-123 operations on files, 62-63, 106-116 streams, 60 synchronising access to, 30 unformatted I/O, 71-86 *see also* streams, buffers, stream.h, 66 streambuf, 61, 75, 85, 124-142 allocate, 135 base, 133 blen, 136 dbp, 136 eback, 133 ebuf, 133 egptr, 133 epptr, 133 gbump, 136

gptr, 134 in avail. 127 out\_waiting, 127 pbase, 134 pbump, 137 pptr, 134 sbumpc, 127 seekoff, 75, 128 seetpos, 75, 128 setb, 135 setbuf, 129 setg, 135 setp, 135 sgetc, 129 sgetn, 129 snextc, 130 sputbackc, 130 sputc, 130 sputn, 131 stossc, 131 sync, 85, 131 unbuffered, 137 doallocate (default), 141 doallocate (virtual), 137 overflow (default), 141 overflow (virtual), 138 pbackfail (default), 141 pbackfail (virtual), 138 seekoff (default), 142 seekoff (virtual), 138 seekpos (default), 141 seekpos (virtual), 139 setbuf (default), 142 setbuf (virtual), 139 sync (default), 142 sync (virtual), 140 underflov (default), 142 underflov (virtual), 140 constructor, 126 default virtual members, 140-142 protected interface, 131-142 public interface, 126-131 virtual members, 137-140 streamoff, 76

streampos. 76 streams, 60 backing up, 83 buffering, 65, 77, 84, 90 conversion base, 88-89, 95, 100 copying prohibited, 67 end-of-file, 72-73, 83 error state, 72-74, 79 files, *see* files and stream I/O fill character, 93, 102 formatted input, 94-96 formatted output, 97-98 formatting flags, see formatting flags formatting state, 87-94 looking ahead, 83 manipulators, *see* manipulators operators for, 67, 74 positioning, 75-76, 81-82, 86 precision variable, 93-94, 102 predefined, *see* predefined strealns tying, 65, 77-78 unformatted input, 79-81 unformatted output, 85 width variable, 92-93, 102 strstream, 117, 119, 121 rdbuf, 121 str, 121 constructor, 119 strstream.h, 66, 117 strstreambuf, 63, 117, 119-123 freeze, 122 setpos, 123 str, 123 constructor, 119-121 suffix function, *see* osfx sync (filebuf), 116 sync (istream), 83 sync (streambuf), 85, 131 default, 142 virtual, 140 sync\_vith\_stdio (ios), 76

ţ.

 $\overline{1}$ 

#### T

t4cc,33 t4cclint, 15 t4ccstast, 29 t4cctast, 28 t4harn.bin, 18 t8cc,33 t8cclint, 15 t8ccstast, 29 t8cctask, 29 t8harn.bin, 18 tasks building with linker, 28 stand-alone, 28-29 Tbug,40 TDS, 5 tellg (fstream), 112 tellg (istreaa), 82 tellp (fetreaa), 112 tellp (ostreaa), 86 temporary files, 34 threads, 27, 30 tie (ios), 65, 77-78 transputer error flag, 21 links, 27 timers, 27 *see also* processor type, trunc (open mode), 111 tying, *see* streams: tying

# $II$

unbuffered (streambuf), 137 underflov (etreambuf) default, 142 virtual, 140 unitbuf (formatting flag),  $77, 84, 90$ unsetf (ios), 92 uppercase (formatting flag),  $89$ 

# v

variables stack, 25 static, 25

### w

whitespace, 78, 100 width (ios), 92-93 width variable, see under streams workspac~, *see* memory: stack vrite (ostreaa), 85 vs manipulator, 100

### X

xalloc (ios), 104